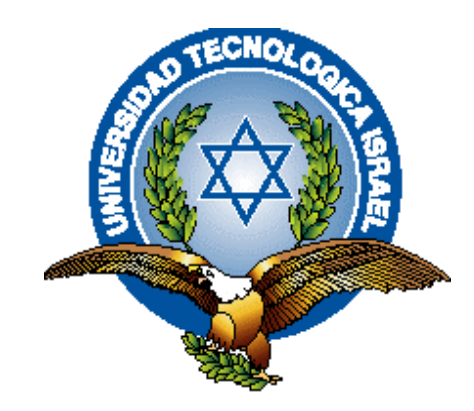

# **TRABAJO DE TITULACIÓN**

## **CARRERA: INGENIERÍA DE SISTEMAS**

## **TEMA: "MÓDULO DE REGISTRO Y SEGUIMIENTO WEB DE TRÁMITES EN LA UNIVERSIDAD ISRAEL"**

## **AUTOR: MILTON MESIAS SALAZAR TAMAYO**

<span id="page-0-0"></span>**TUTOR: ING. WILMER VALLE**

**AÑO 2013**

### **APROBACIÓN DEL TUTOR**

En mi calidad de Tutor del Trabajo de Graduación certifico:

Que el Trabajo de Graduación **"Módulo de Registro y Seguimiento WEB de Trámites en la Universidad Israel"**, presentado por el Sr. Milton Mesias Salazar Tamayo, estudiante de la carrera de Sistemas Informáticos, reúne los requisitos y méritos suficientes para ser sometido a la evaluación del Tribunal de Grado, que se designe, para su correspondiente estudio y calificación.

Quito, Noviembre 2013

**TUTOR** 

Ing. Wilmer Valle C.I.: 1709343071

## **AUTORÍA DE TESIS**

El abajo firmante, en calidad de estudiante de la Carrera de Sistemas Informáticos, declaro que los contenidos de este Trabajo de Graduación, requisito previo a la obtención del Grado de Ingeniera en Sistemas Informáticos, son absolutamente originales, auténticos y de exclusiva responsabilidad legal y académica del autor.

Quito, Noviembre 2013

Sr. Milton Mesias Salazar Tamayo C.I.: 171222395-5

## **APROBACIÓN DEL TRIBUNAL DE GRADO**

Los miembros del Tribunal de Grado, aprueban la tesis de graduación de acuerdo con las disposiciones reglamentarias emitidas por la Universidad Tecnológica "ISRAEL" para títulos de pregrado.

Quito, Noviembre 2013

Para constancia firman:

**TRIBUNAL DE GRADO**

\_\_\_\_\_\_\_\_\_\_\_\_\_\_\_\_\_\_\_\_\_\_\_\_\_ PRESIDENTE

\_\_\_\_\_\_\_\_\_\_\_\_\_\_\_\_\_\_\_\_\_\_\_\_\_ \_\_\_\_\_\_\_\_\_\_\_\_\_\_\_\_\_\_\_\_\_\_\_\_\_ MIEMBRO 1 MIEMBRO 2

## **DEDICATORIA**

El presente trabajo lo dedico a mi esposa e hijo, Uds. han sido mi soporte en todo momento y me han dando la fortaleza necesaria para llegar a culminar la carrera, el sacrificio y el tiempo empleados han dado sus frutos.

> Milton Mesias Salazar Tamayo Noviembre 2013

## **AGRADECIMIENTOS**

Gracias al ser supremo que nos rige sobre todas las cosas, nos da la fuerza y nos guía por el camino correcto, agradezco a mis familiares y amigos que de una u otra manera han sido mi compañía y apoyo a lo largo de toda la carrera, en especial a mi esposa que ha sido mi compañera incondicional y que en momentos de debilidad me ha dado el apoyo necesario para seguir adelante.

> Milton Mesias Salazar Tamayo Noviembre 2013

## **ÍNDICE PRELIMINAR**

## **A. PRELIMINARES**

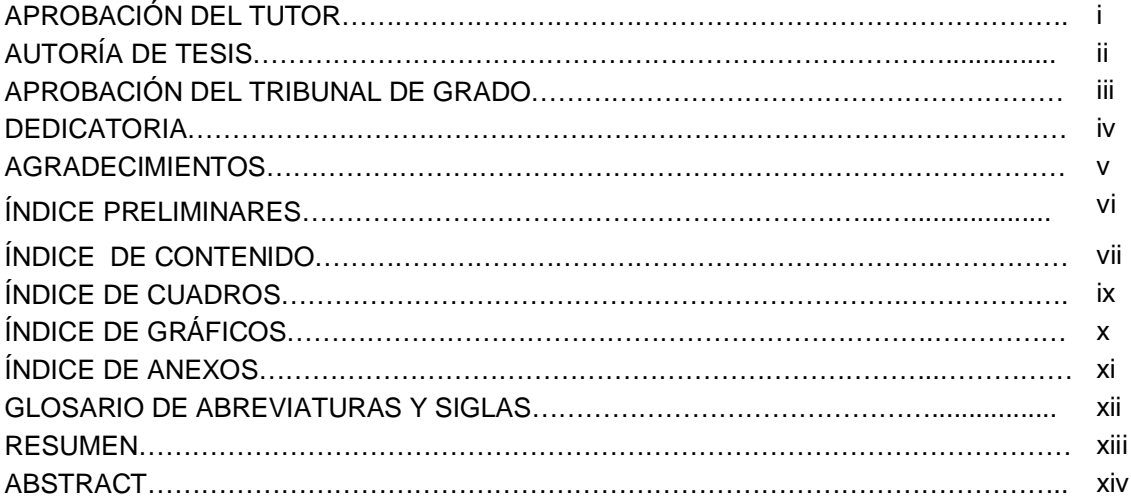

## ÍNDICE DE CONTENIDO

## **B. CONTENIDO**

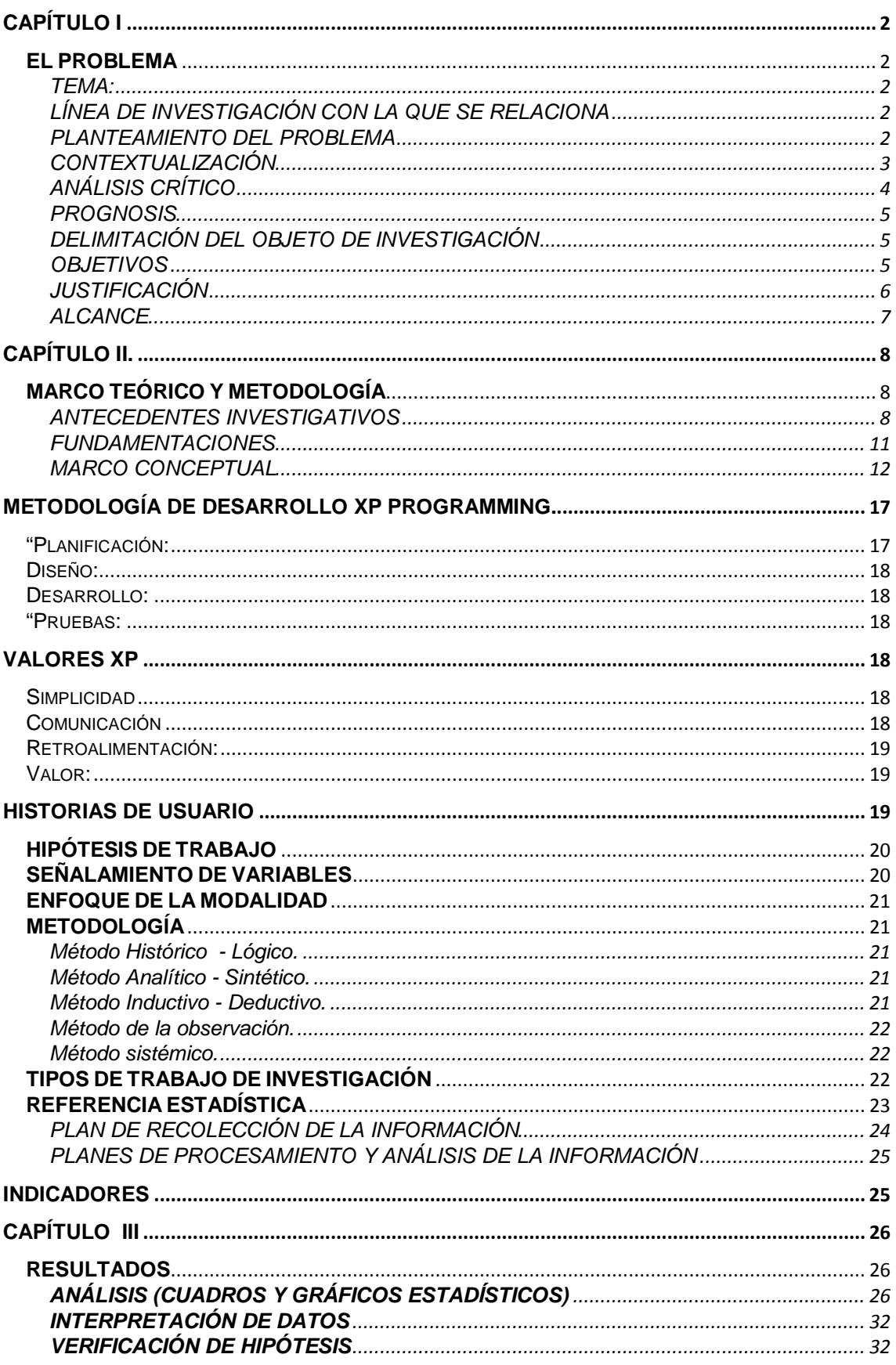

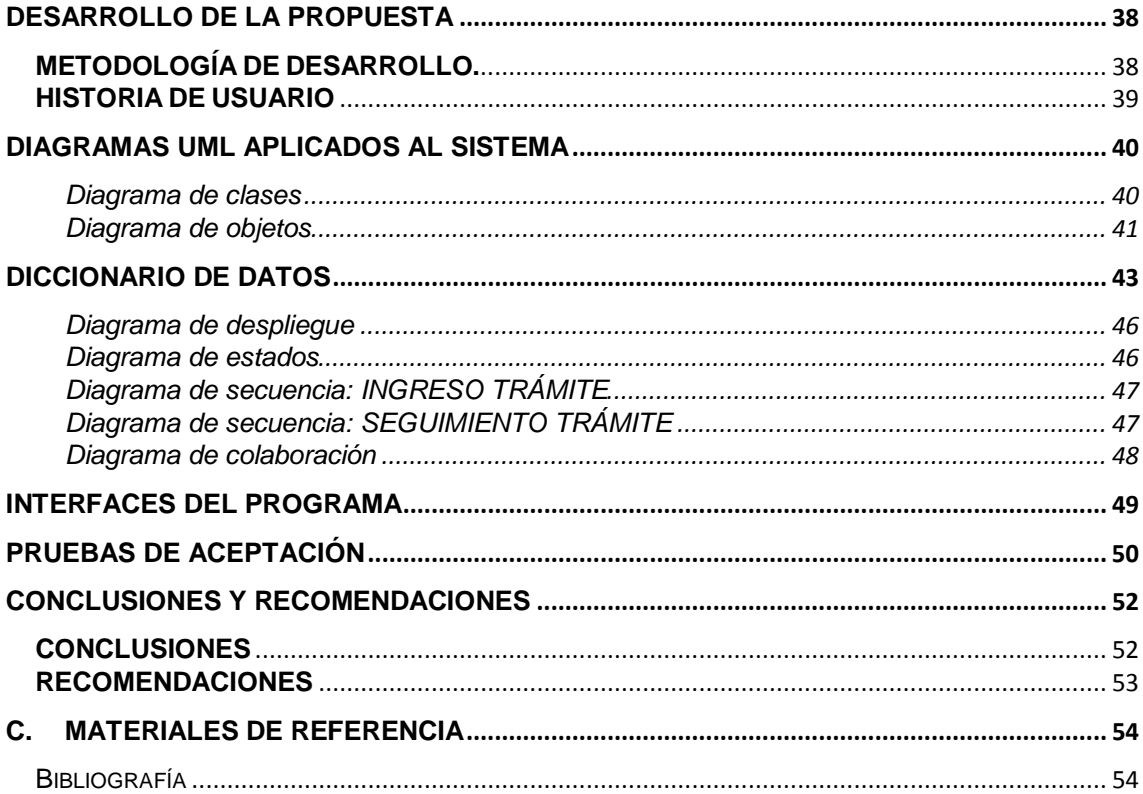

## ÍNDICE DE CUADROS

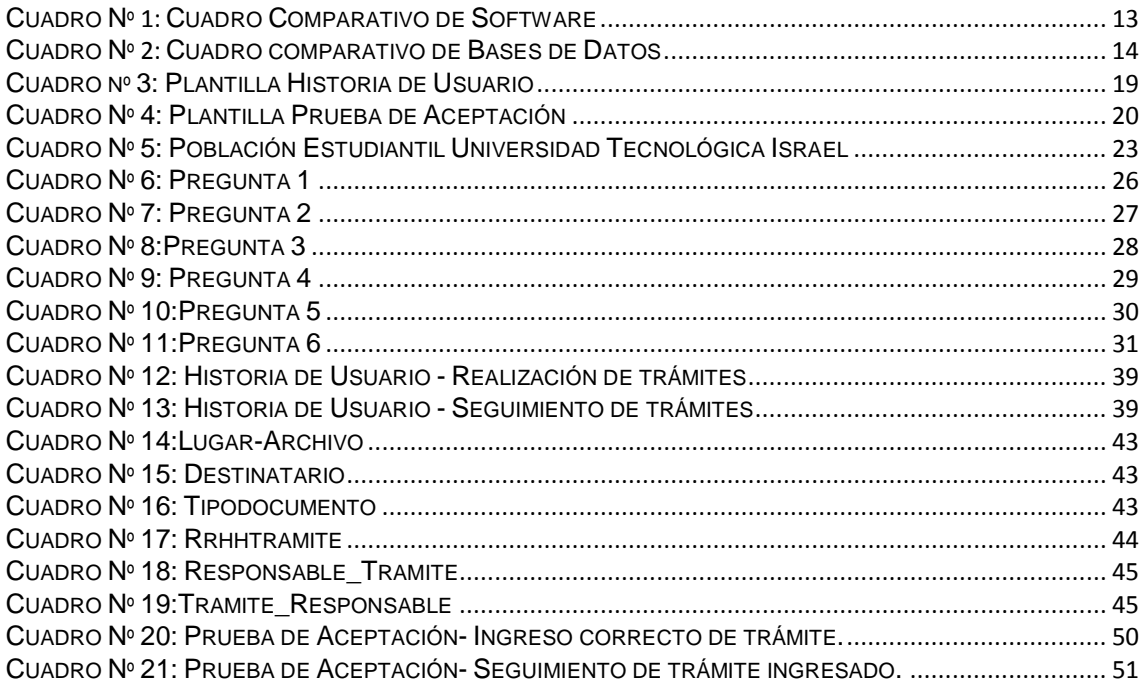

## **ÍNDICE DE GRÁFICOS**

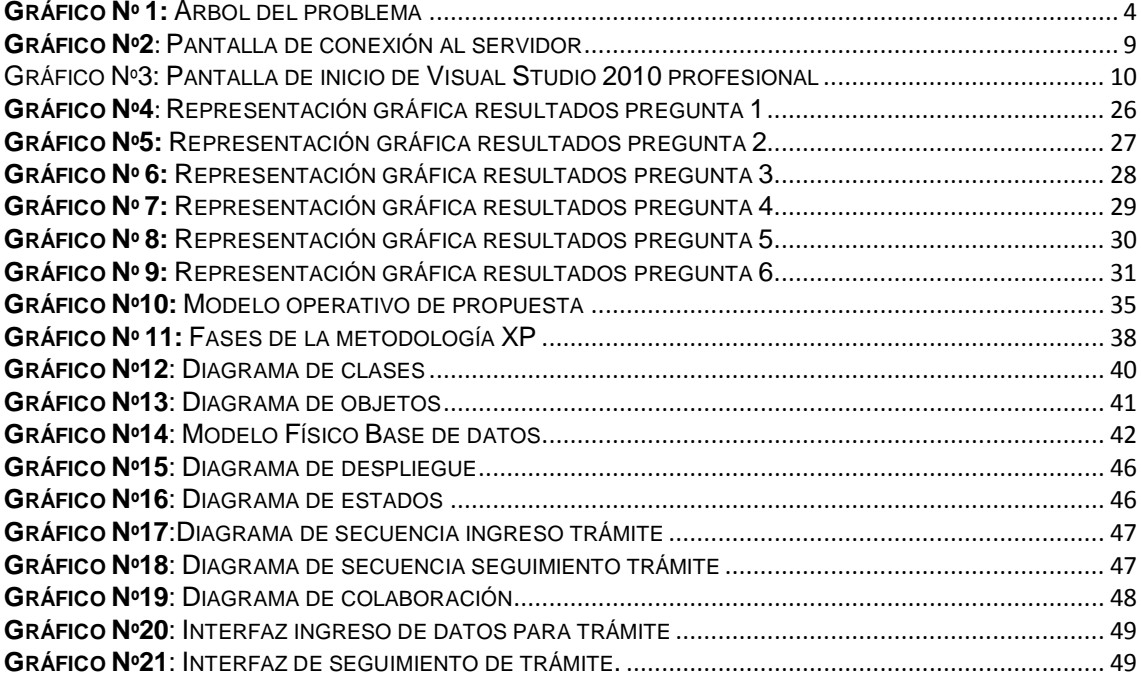

## **ÍNDICE DE ANEXOS**

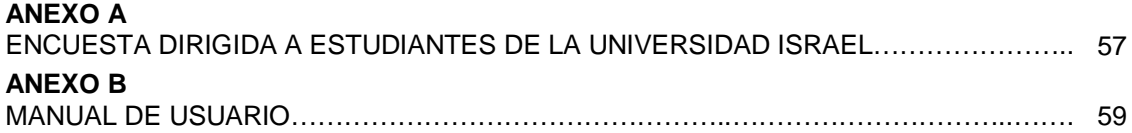

## **GLOSARIO DE ABREVIATURAS Y SIGLAS**

**SAF:** Sistema Académico Financiero.

**WWW:** World Wide Web o Red informática mundial, conocida como WEB

**URL:** Localizador de recursos uniforme.

**SQL:** structured query language o lenguaje de consulta estructurados

**.NET:** dominio de nivel superior genérico

**SOA:** Arquitectura Orientada a Servicios

**UML:** Unified Modelling Language o Lenguaje de Modelado Unificado

**XP:** Extreme Programming o Programación Extrema

**CRC:** Clase, responsabilidad y colaboración

#### **UNIVERSIDAD TECNOLÓGICA ISRAEL CARRERA DE SISTEMAS INFORMÁTICOS**

**TEMA:** 

## **"MÓDULO DE REGISTRO Y SEGUIMIENTO WEB DE TRÁMITES EN LA UNIVERSIDAD ISRAEL"**

#### **AUTOR:**

Milton Mesias Salazar Tamayo

#### **TUTOR:**

Ing. Wilmer Valle

## **RESUMEN**

 El presente proyecto consiste en el desarrollo de un módulo de registro y seguimiento WEB de trámites en la Universidad Israel, este aplicativo forma parte del Sistema Académico Financiero (SAF) el cual es un sistema que se ejecuta de forma intranet.

 Este módulo actualmente se encuentra situado en un ambiente WEB dentro de la siguiente URL<http://www.uisrael.edu.ec/> en la opción de SERVICIOS →[Balcón de](http://www.uisrael.edu.ec/index.php/servicios/balcon-de-servicios)  [servicios On-Line,](http://www.uisrael.edu.ec/index.php/servicios/balcon-de-servicios) en este sitio el estudiante de la Universidad Israel puede hacer el respectivo registro y seguimiento de sus trámites, el módulo permite visualizar lo solicitado en su estado real. Con la implementación del aplicativo lo que se pretende es que el estudiante no tenga la necesidad de ir a la universidad para realizar sus trámites y seguimiento de los mismos, se procura además que la mayoría de sus gestiones lo haga utilizando el módulo implementado. Así mismo se optimiza tiempo y recursos tanto para el estudiante que ya no tiene que ir a la Universidad como para el personal de balcón de servicios que realiza las gestiones de trámites de manera presencial.

 La base de datos del módulo funciona bajo la plataforma SQL Server y Visual Studio 2010 Profesional en la parte de programación, se utiliza estas herramientas tomando en cuenta que el sistema actual utiliza estos recursos, y también por la parte de licenciamientos de los aplicativos utilizados en del desarrollo del módulo ya que la Universidad Israel cuenta con estos.

**PALABRAS CLAVE**: SAF, WEB, módulo, seguimiento, trámites.

## **UNIVERSIDAD TECNOLÓGICA ISRAEL COMPUTER SYSTEMS CAREER**

**TOPIC:**

## **"MODULE WEB REGISTRATION AND MONITORING PROCEDURES AT THE UNIVERSITY OF ISRAEL"**

## **AUTHOR:**

Milton Mesias Salazar Tamayo

#### **TUTOR:**

Ing. Wilmer Valle

## **ABSTRACT**

This project involves the development of a monitoring module and WEB registration paperwork at the University of Israel, this application is part of Academic Financial System (AFS) which is a system that runs intranet.

 This module is currently located in a Web environment within the next URL in the option http://www.uisrael.edu.ec/ services in this site the University student Israel can do the respective recording and tracking their paperwork, the module allows viewing the request in its actual state. With the implementation of the application the aim is that the student does not have the need to go to college to do their paperwork and tracking them, seeks to further that most of his efforts to do so using the implemented module. It also optimizes time and resources for both the student who does not have to go to college to staff performing services balcony efforts of paperwork in person.

 The database module works under the platform MySQL Server and Visual Studio 2010 Professional on the programming, use these tools taking into account the current system uses these resources, and also the part of licensing of the applications used in module development since the University Israel has these.

**KEYWORDS**: SAF, WEB, module, monitoring, procedures.

### **INTRODUCCIÓN**

 Actualmente la Universidad Israel realiza las actividades de registro y seguimiento de trámites mediante el uso de registros manuales que se los hace en el balcón de servicios y el posterior seguimiento mediante un módulo WEB de seguimiento el cual solamente indica que el trámite está en proceso.

 Al no contar con un módulo WEB de registro y seguimiento de trámites que preste un servicio adecuado ocasiona que el estudiante vaya obligadamente a la Universidad a realizar el registro de su trámite y posteriormente regresar a verificar como esta su proceso, el módulo actual no indica de manera adecuada el estado real de su trámite, esto ocasiona pérdida de tiempo tanto para el estudiante como para el balcón de servicios, además de causar insatisfacción en el estudiantado.

 Con el Módulo de Registro y Seguimiento Web de trámites en la Universidad Israel que se propone se espera mejorar el servicio del proceso de seguimiento y registro de trámites, este aplicativo permitirá que el estudiante registre y haga el respectivo seguimiento de su trámite en la página WEB de la universidad; y, ver en qué estado está el mismo de una forma detallada de tal forma que el estudiante no pierda su tiempo con visitas innecesarias al establecimiento educativo, de esta manera se mejora el atención al estudiante y habrá más espacio de tiempo en el balcón de servicios para otras actividades.

 El presente trabajo consta de III capítulos los cuales se distribuyen de la siguiente manera: El Capítulo I se detalla el tema y planteamiento del problema con una breve descripción de la dela contextualización de la temática, seguido de esto tenemos el análisis crítico, posteriormente tenemos la prognosis y delimitación del tema, finalmente tenemos la justificación y objetivos; En el Capítulo II que corresponde al Marco Teórico y Metodología, inicia con antecedentes investigativos y fundamentación teórica, posterior a esto tenemos el marco teórico en donde se detalla herramientas y metodología utilizadas en la investigación, luego se definen la hipótesis y variables de la investigación, seguido tenemos el tipo de enfoque a seguir, referencias estadísticas, planes de recolección de información, concluyendo con el procesamiento y análisis de la información ; El Capítulo III detalla el análisis, interpretación de datos y finalmente la verificación de la hipótesis.

## **CAPÍTULO I EL PROBLEMA**

## <span id="page-16-2"></span><span id="page-16-1"></span><span id="page-16-0"></span>**TEMA:**

Módulo de registro y seguimiento Web de trámites en la Universidad Israel

## <span id="page-16-3"></span>**LÍNEA DE INVESTIGACIÓN CON LA QUE SE RELACIONA**

 Esta investigación está relacionada de manera directa con el área tecnológica, en ingeniería de sistemas, específicamente en el proceso administrativo de trámites.

## <span id="page-16-4"></span>**PLANTEAMIENTO DEL PROBLEMA**

 Actualmente los diferentes trámites que se realizan en la Universidad Israel de la ciudad de Quito se lo hace a través del Balcón de Servicios registrando los mismos en un módulo del Sistema Académico Financiero (SAF) que es un sistema que se ejecuta de forma intranet, para el seguimiento de trámites los estudiantes tienen que ir a la Universidad para verificar como va su respectivo trámite, lo que ocasiona pérdida de tiempo en el caso de que el trámite no esté listo, esto afecta generalmente a los estudiantes de modalidad semipresencial

 Con el Desarrollo del Módulo de Registro y Seguimiento Web de Trámites para la Universidad Israel se pretende mejorar la calidad en el servicio, optimizando el tiempo de registro, seguimiento por parte del estudiante y procesamiento de los trámites por parte de la unidad ejecutora de la institución.

## <span id="page-17-0"></span>**CONTEXTUALIZACIÓN**

### MACRO

 Actualmente empresas tanto privadas como públicas a nivel nacional incorporan a sus sistemas informáticos módulos de gestión de trámites que ayuden a este proceso de tal manera que el seguimiento de los mismos sea más efectivo, muchas entidades no cuentan con este módulo en sus sistema lo que ocasiona que haya aglomeraciones de personas en los departamentos de trámites y por ende pérdida de tiempo, al no contar con estos módulos informáticos el cliente se ve obligado a realizar sus gestiones en las diferentes instituciones de manera personal, y por lo general no cumplen con su objetivo.

#### **MESO**

 Todavía se observa que en ciertas instituciones educativas que en algunos casos realizan sus actividades de seguimiento de trámites sin un sistema informático y en muchos casos no tienen el conocimiento necesario para manejar un módulo computacional cuando lo poseen.

 El módulo de registro y seguimiento de trámites es una herramienta de trabajo que ayudará a mejorar de manera eficaz el seguimiento de trámites que realizan los usuarios en las instituciones educativas.

#### MICRO

 En la Universidad Israel de la ciudad de Quito en la cual se va a implementar el módulo a desarrollar, será una mejora de servicio a los estudiantes para atender de manera eficaz y efectiva su registro y seguimiento de trámites, se podrá tener online una vista de cómo están sus trámites sin tener la necesidad de visitar el centro educativo.

## <span id="page-18-0"></span>**ANÁLISIS CRÍTICO**

 La universidad Israel al no contar con un módulo informático de registro de usuarios y seguimiento de trámites online el cual permita realizar el seguimiento de trámites por parte del estudiantado, ocasiona que haya demora en trámites y por tal motivo ineficiencia en este proceso, esto sobrelleva a que el estudiantado no pueda tener un seguimiento adecuado de sus trámites y también a que visite innecesariamente la universidad, ocasionando insatisfacción en el estudiante y perdida de su tiempo.

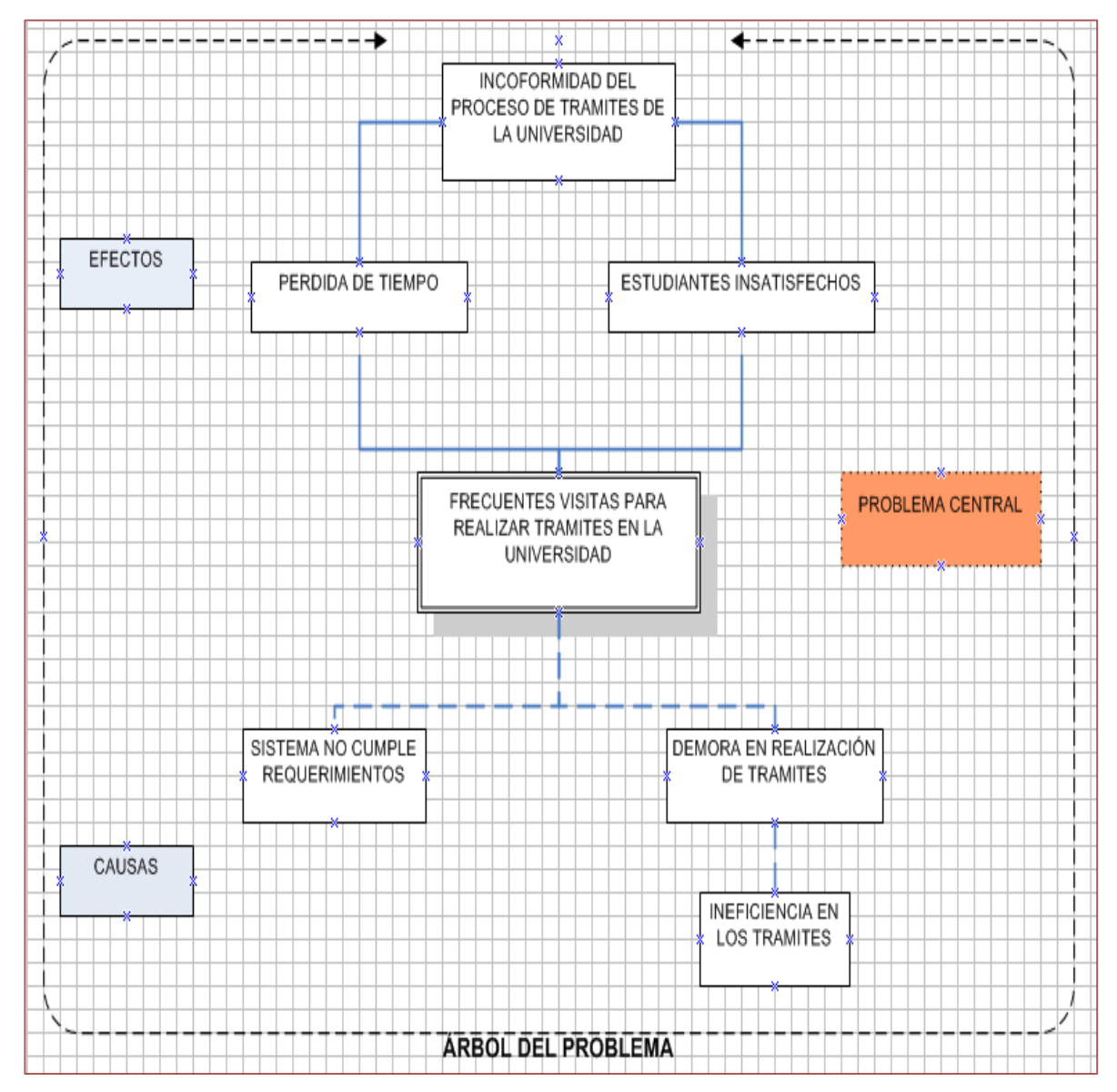

**Gráfico Nº 1:** Árbol del problema

#### <span id="page-19-0"></span>**PROGNOSIS**

 Las instituciones educativas al no contar con un módulo adecuado de registro y seguimiento que brinde un servicio idóneo, ocasionan que las actividades de este proceso no tengan el debido control, provocando malestar a quienes requieren utilizar este servicio.

 El módulo informático propuesto en la Universidad será de mucha ayuda para quienes utilizan este servicio, puesto que les permitirá realizar su registro y seguimiento de trámites sin necesidad de ir al Campus Universitario, de esta manera se ahorra recurso de tiempo y dinero, además de descongestionar el balcón de servicios que realiza diferentes tipos de actividades.

## <span id="page-19-1"></span>**DELIMITACIÓN DEL OBJETO DE INVESTIGACIÓN**

Campo.- Educativo. Área.- Universitaria. Aspecto.- Registro de usuarios y seguimiento de trámites WEB. Espacial.- Universidad Israel. Temporal.- Año 2013. Unidades de Observación.- Institución educativa y estudiantes.

#### <span id="page-19-2"></span>**OBJETIVOS**

## **OBJETIVO GENERAL**

• Desarrollar un Módulo de registro y seguimiento Web de trámites en la Universidad Israel.

## **OBJETIVOS ESPECÍFICOS**

- Diagnosticar las necesidades requeridas para desarrollar el Módulo de Registro y Seguimiento Web de Trámites.
- Realizar análisis, planificación, diseño, desarrollo, pruebas e implementación del módulo.
- Establecer los requerimientos relevantes para el desarrollo del módulo.
- Determinar la herramienta de software adecuada para realizar el módulo.
- Definir la metodología adecuada para el desarrollo del módulo.

### <span id="page-20-0"></span>**JUSTIFICACIÓN**

 En la actualidad la mayoría de entidades públicas como privadas están en un proceso de automatización de sus diferentes servicios mediante aplicativos informáticos que frecuentemente son sistemas WEB.

 Los sistemas WEB en la actualidad están en auge y son usados en la mayoría de instituciones pequeñas y grandes, ya sea que estén relacionadas al área educativa o cualquier otra actividad, la finalidad primordial de estos sistemas es la de mejorar el servicio, tener ahorro de tiempo y costo.

 La relevancia tecnológica radica en que los módulos WEB ya sean de registro, seguimiento, guía o control de cualquier actividad se utilizan para efectuar diversas labores con eficacia y eficiencia.

 Con la referencia expuesta, pienso que con el desarrollo de este sistema de registro y seguimiento Web de trámites se estará a la par de la modernización tecnológica de instituciones que hacen uso de estos sistemas y permitirá que los estudiantes hagan mayor uso de las nuevas tecnologías y ayudará a mejorar seguimiento de trámites, tomando en cuenta que se tendría las siguientes ventajas: verificar estado de trámites, servicio más eficiente y eficaz en el seguimiento de trámites, ahorro de tiempo o visitas innecesarias a la Institución, además se mejorará el proceso de trámites en la Universidad Israel optimizando tiempo y recursos, se tendrá una mejor gestión de seguimiento en este proceso agilitando trámites, de esta manera se dará una mejor imagen a la universidad.

#### **JUSTIFICACIÓN TEÓRICA**

 Actualmente en el proceso de gestión de trámites el estudiantado de la Universidad tiene que ir al campus universitario para realizar y verificar como va su respectivo estado o seguimiento, lo que ocasiona pérdida de tiempo en el caso de que el tramite no esté listo, con la finalidad de mejorar este proceso se propone desarrollar e implantar el módulo de registro y seguimiento de trámites.

 Este trabajo está enfocado a que el proceso actual de gestión de trámites de la Universidad optimice recursos y se evite vistas innecesarias de los

estudiantes a la Universidad, además de una mejor efectividad del proceso de gestión de trámites y que el estudiante este satisfecho por el servicio prestado.

### **JUSTIFICACIÓN METODOLÓGICA**

 Se realizará una investigación de campo de campo mediante la aplicación de una encuesta a estudiantes para obtener información de los servicios prestados en lo relacionado a trámites de los estudiantes con el propósito de mejorar el servicio.

 En base a los datos estadísticos arrojados por la encuesta se podrá definir la necesidad de realizar o no el módulo propuesto, además se verificará si el estudiante está satisfecho con el servicio actual de los trámites que realiza.

 Para el presente módulo me apoyaré en la metodología Programación Extrema (Extreme Programming XP), se toma como referencia esta metodología ya que es la más idónea para proyectos a corto plazo como lo es el presente tema de tesis, además que requieren un equipo mínimo de trabajo. Además como herramienta grafica se utilizarán los diagramas UML más representativos.

### **JUSTIFICACIÓN PRÁCTICA**

 Al desarrollar el módulo propuesto de registro y seguimiento de trámites Web de la Universidad Israel este servirá para mejorar el servicio a los estudiantes de la comunidad universitaria, optimizar recursos en la Universidad y dar mayor efectividad al proceso de gestión de trámites.

 A diferencia del servicio actual que brinda la Universidad Israel que es poco satisfactorio, por la demora en los trámites y visitas innecesarias al campus los trámites resultan ser ineficientes

## <span id="page-21-0"></span>**ALCANCE**

 El módulo de registro y seguimiento WEB de trámites de la Universidad Israel abarca el ingreso de trámites personales por parte de los estudiantes además del seguimiento de los mismos.

## **CAPÍTULO II. MARCO TEÓRICO Y METODOLOGÍA**

### <span id="page-22-2"></span><span id="page-22-1"></span><span id="page-22-0"></span>**ANTECEDENTES INVESTIGATIVOS**

 De acuerdo a lo investigado en lo referente al desarrollo de sistemas informáticos la tendencia está enfocada a sistemas WEB y las áreas de acción son diversas económicas, sociales, tecnológicas, educativas como en este caso particular, etc., se tiene que a nivel latinoamericano como en Colombia, Perú, Argentina están enfocados a desarrollo WEB, en Ecuador en instituciones del distrito metropolitano de Quito como el Ministerio de Transporte y Obras Públicas (MTOP), Ministerio de Relaciones Laborales (MRL), Empresa Publica Metropolitana de Movilidad (EPMMOP), etc. ,también están encaminados al desarrollo WEB, de aquí la importancia de desarrollar el módulo ya que se puede observar que el proyecto está a la par con la tecnología actual, estos módulos o propuestas están desarrollados con la finalidad de resolver medianamente o en su totalidad problemas cotidianos en cualquier área de trabajo.

 A continuación se detalla brevemente los campos tomados en cuenta como referencia investigativa en lo que a esta tesis se refiere, los cuales son la parte de tecnología referente a los programas o herramientas utilizadas y la parte técnica relacionado con los conocimientos en el área.

### **TECNOLÓGICA**

 En el área tecnológica tenemos las siguientes herramientas empleadas en el desarrollo del módulo las cuales son: SQL SERVER 2005 para manejo de bases de datos y Visual Studio 2010 Profesional en la parte de programación como programas principales.

### **SQL SERVER 2005**

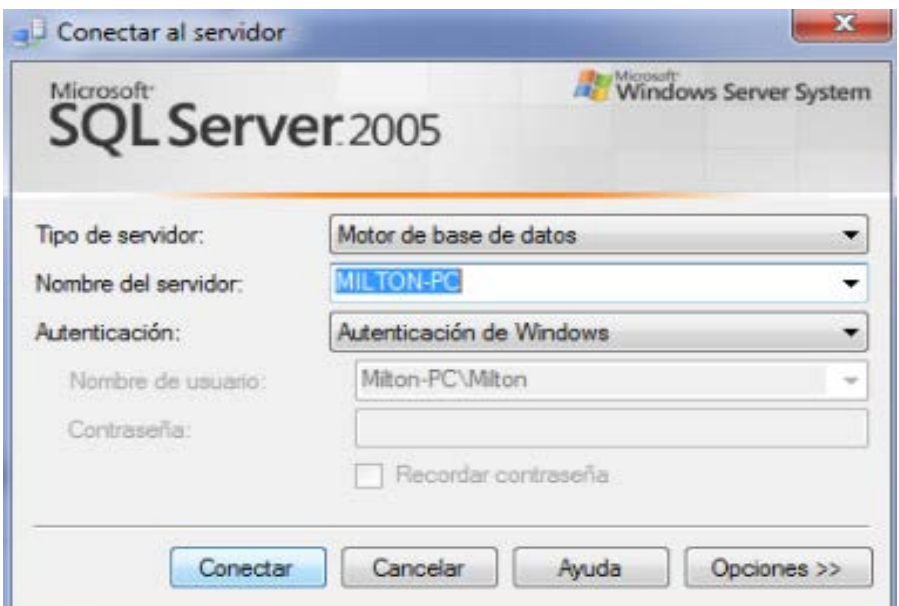

**Gráfico Nº 2**: Pantalla de conexión al servidor

<span id="page-23-0"></span> Microsoft SQL Server 2005 "es el lenguaje estándar para trabajar con bases de datos relacionales y es soportado prácticamente por todos los productos en el mercado"(C.J.DATE, 2001, pág. 83)

 Se debe tomar en cuenta ciertos pasos para la instalación de SQL SERVER 2005 para no tener inconvenientes en la conectividad con el servidor de bases de datos, en el Gráfico N**º**2 se muestra el programa ya instalado y sin problemas de conectividad. En el Marco conceptual se detalla las características y ventajas más destacadas que brinda SQL SERVER 2005

## **VISUAL STUDIO 2010 PROFESIONAL**

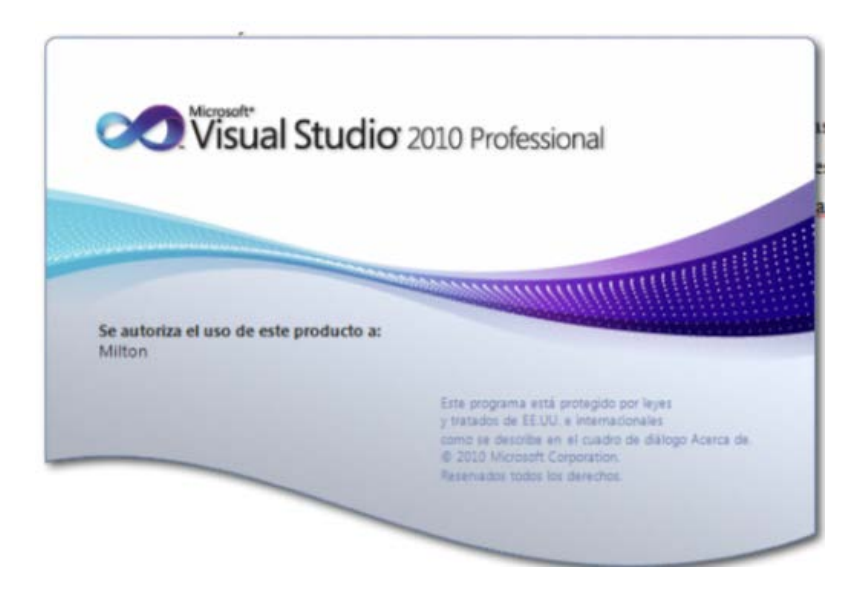

**Gráfico Nº 3:** Pantalla de inicio de Visual Studio 2010 profesional

<span id="page-24-0"></span> Microsoft Visual Studio. NET "es un ambiente para desarrollar aplicaciones graficas como aplicaciones Cliente Servidor y aplicaciones WEB. La interfaz visual de la aplicación no es ajustada a un lenguaje específico. Las herramientas pueden ser usadas para acceder a bases de datos, esto también es independiente del lenguaje"(Erika Alarcon Herrera, 2003, pág. 27)

 Este programa es de fácil instalación muestra una interfaz amigable y practica de usar, hay que tomar en cuenta siempre las características recomendadas que el equipo debe tener antes instalar el software.

#### **TÉCNICA**

 En este aspecto se hace referencia a los conocimientos previamente adquiridos en el desarrollo y manejo de módulos Web.

 En lo relacionado a sistemas WEB se desarrolló un sisma para no videntes, el cual permite geo referenciar la posición del no vidente y ayudarlo a trasladar a sitios establecidos en el sistema en este caso fueron las entidades bancarias del Banco del Pichincha.

 En el manejo de módulos WEB de trámites de documentos se conoce de sistemas desarrollados para Ministerios y municipios, sobre cómo es su estructura, sub módulos que estos contienen, así como las debilidades y fortalezas de los mismos.

 Esto ayuda de gran manera a tener una visión más amplia acerca de la organización de los módulos que componen estos sistemas y de cómo se podría mejorar un sistema de estas características.

#### <span id="page-25-0"></span>**FUNDAMENTACIONES**

 En la actualidad todo módulo informático sea este de gran complejidad o uno de una arquitectura simple, se debe tomar en cuenta todos los requerimientos que el cliente o usuario necesite al momento de implantarlo. Suele suceder que tanto por parte del programador como del cliente no hay la comunicación adecuada a la hora de desarrollar el módulo por desconocimiento técnico del cliente y también de parte del programador que no conoce lo suficiente del negocio.

 Hoy en día al desarrollar un módulo informático se debe considerar que este sea una herramienta la cual ayude a solucionar un problema y sea de fácil uso, ya que este debe ser un instrumento que facilite las actividades cotidianas de cualquier institución.

 Para este caso que el módulo esta direccionado al seguimiento de trámites de una institución educativa el módulo ayuda a mejorar el servicio y optimizar especialmente el recurso de tiempo. En la mayoría de instituciones educativas se hace uso de los sistemas WEB, y de acuerdo a lo investigado estas ayudan de gran manera a las diferentes operaciones o transacciones en el menor tiempo posible.

 El Software o herramientas utilizados a la hora de desarrollar cualquier módulo informático deben ser los más actuales ya sea en la parte de programación o base de datos y que además brinde las seguridades necesarias al momento de su implantación y uso, de esta manera se garantiza un sistema útil y eficiente.

11

#### <span id="page-26-0"></span>**MARCO CONCEPTUAL**

#### **Arquitectura de software**

 "La arquitectura de software es un conjunto de patrones que proporcionan un marco de referencia necesario para guiar la construcción de un software, permitiendo a los programadores, analistas y todo el conjunto de desarrolladores del software compartir una misma línea de trabajo y cubrir todos los objetivos y restricciones de la aplicación. Es considerada el nivel más alto en el diseño de la arquitectura de un sistema puesto que establecen la estructura, funcionamiento e interacción entre las partes del software."(ECURED, 2009)

#### **Lenguaje de programación**

 Existe en la actualidad un sinnúmero de lenguajes de programación WEB, estos aplicativos se usan de acuerdo a las necesidades, entre los lenguajes usados para desarrollo WEB tenemos: HTML, PHP, JAVASCRIPT, ASP, ASPNET, JSP, C# "Lenguaje de programación orientado a objetos desarrollado por Microsoft forma parte de su plataforma .NET, este lenguaje es diseñado para la infraestructura de lenguaje común."[1](#page-0-0) .

 A continuación se detalla las características de lenguajes más utilizados en programación WEB, de esta manera se determina el lenguaje más adecuado para el desarrollo del módulo propuesto.

<span id="page-26-1"></span> <sup>1</sup> http://es.wikipedia.org/wiki/C\_Sharp

## <span id="page-27-0"></span>Cuadro  $N^{\circ}$  1: Cuadro Comparativo de Software<sup>[2](#page-26-1)[3](#page-27-1)[4](#page-27-2)[5](#page-27-3)[6](#page-27-4)</sup>

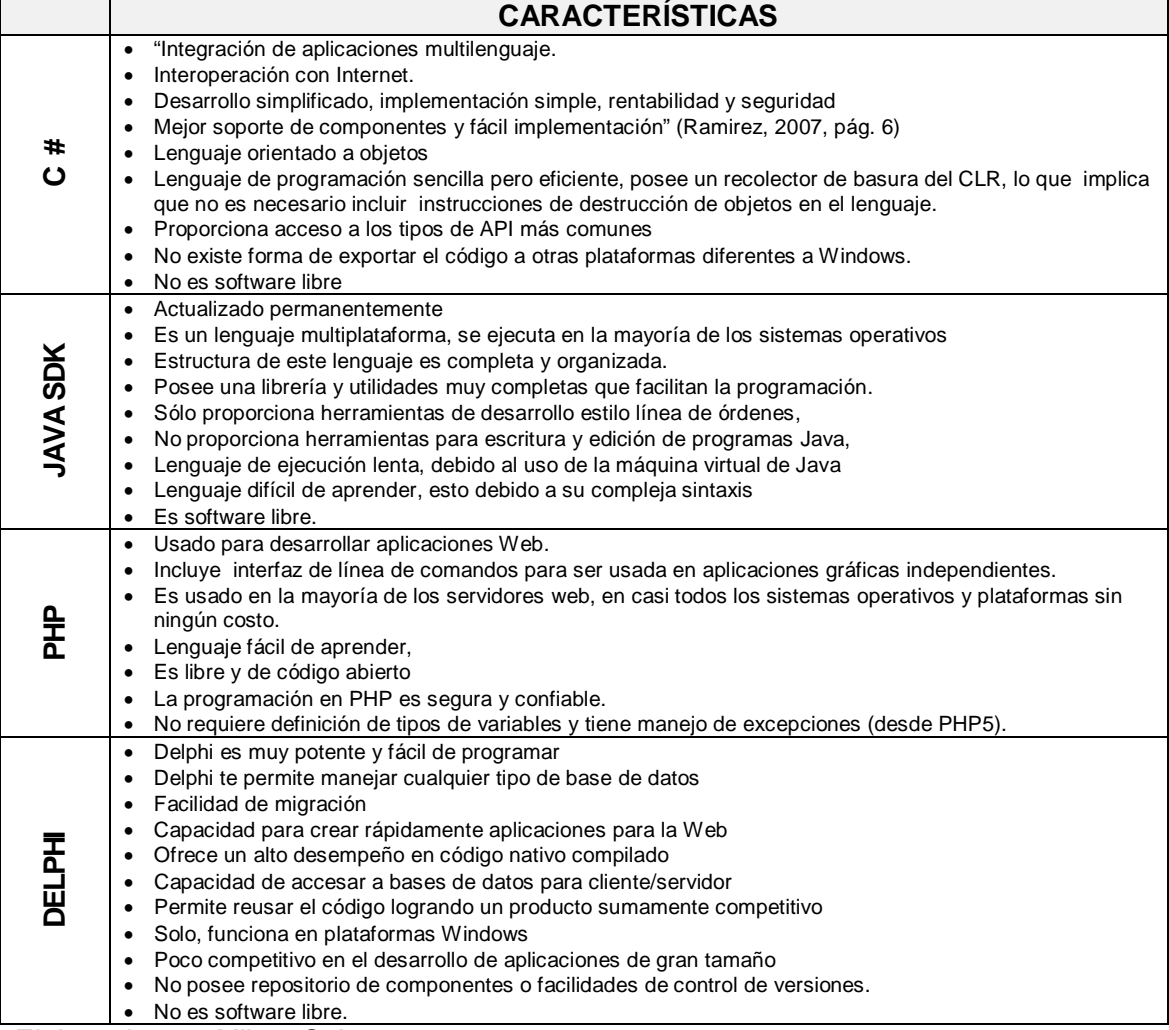

Elaborado por: Milton Salazar Fuente: Internet

 En el Cuadro Nº 1 según lo investigado se muestra algunos de los lenguajes existentes más usados para el desarrollo de aplicativos orientados a la WEB, como se observa todos presentan características importantes las cuales ayudan a tener éxito en proyectos de esta índole como es el desarrollo WEB, tomando en cuenta características y licenciamientos, se opta por C# ya que este lenguaje es utilizado

 <sup>2</sup> http://www.informatica-hoy.com.ar/aprender-informatica/Programas-para-crear-programas.php 3 http://manualdaprendizaje.galeon.com/ventaja.htm

<span id="page-27-5"></span><span id="page-27-3"></span><span id="page-27-2"></span><span id="page-27-1"></span><sup>4</sup> http://netbeansaccesible.blogspot.com/

<sup>&</sup>lt;sup>5</sup>http://www.jorgesanchez.net/programacion/manuales/NetBeans.pdf

<span id="page-27-4"></span><sup>6</sup> http://ticjunior.blogspot.com/2008/07/que-es-delphi.html

como herramienta en los diferentes aplicativos de la Universidad Israel y en su actual plataforma WEB, y además cuenta con las licencias respectivas para su uso.

#### **Bases de datos**

 Hoy en día se cuenta con gestores bases de datos de software libre o pagado, cada uno de ellos presentan ventajas y desventajas dependiendo el tipo de trabajo que se requiera realizar, entre los gestores de datos más conocidos y utilizados tenemos: Oracle, Postgre SQL, SQL Server, MySQL, Access, Base (Open Office).

 En el cuadro siguiente se detallan las características de gestores de bases datos que están acordes para el desarrollo del módulo propuesto, de esta manera se determina la base de datos más idónea.

<span id="page-28-0"></span>Cuadro  $N^{\circ}$  2:

Cuadro comparativo de Bases de Datos<sup>[7](#page-27-5)[8](#page-28-1)[9](#page-28-2)[10](#page-28-3)[11](#page-28-4)</sup>

| <b>BASE DE</b> | <b>CARACTERÍSTICAS</b>                                                                                                    |
|----------------|----------------------------------------------------------------------------------------------------|
| <b>DATOS</b>   |                                                                                                    |
| ACCESS         | Es muy fácil de usar, cuenta con plantillas listas y posee herramientas eficaces.<br>$\bullet$<br>Provee información la cual sirve de mucha ayuda para trabajar, inclusive si no es especializado en<br>el área.<br>El acceso es mucho más lento en red.<br>Administra información desde un único archivo de base de datos.<br>$\bullet$<br>Permite crear bases de datos pequeñas y medianas con características mínimas de seguridad,<br>recomendable su uso para pequeñas empresas.<br>No es recomendable su uso para bases de datos de gran tamaño en lo relacionado a volumen de<br>datos o para proyectos de software a gran escala.<br>No es multiplataforma, disponible para sistemas operativos de Microsoft.<br>No es software libre<br>$\bullet$                                                                                          |
| SQL SERVER     | Facilidad de instalación y utilización<br>$\bullet$<br>Posee un solo sistema de almacenamiento para todo<br>Se basa en la tecnología de clústeres de Microsoft<br>$\bullet$<br>Posee variedad de herramientas administrativas<br>Escalabilidad, estabilidad y seguridad<br>٠<br>Entorno grafico de administración<br>Soporte de transacciones y procedimientos almacenados<br>Se integra con el correo electrónico, internet y Windows permitiendo una comunicación local.<br>Permite administrar información de otros servidores de datos.<br>Admite el trabajo modo cliente servidor.<br>٠<br>Transact-SQL es su principal medio de programación y administración.<br>No maneja compresión de datos, ocupa mucho espacio en disco (Versión 2008 Enterprise Edition<br>incluye la característica).<br>No es multiplataforma.<br>No es Open Source. |

 <sup>7</sup> <http://www.slideshare.net/VictorZevallos/comparacion-de-gestores-de-base-de-datos>

<span id="page-28-1"></span><sup>8</sup> <http://azuluis.files.wordpress.com/2010/09/tablacomparativaluis.pdf>

<sup>9</sup> <http://www.slideshare.net/PedroEnrique26/oracle-vs-sql-server-terminado>

<span id="page-28-5"></span><span id="page-28-3"></span><span id="page-28-2"></span><sup>10</sup><http://karlitho.files.wordpress.com/2010/09/carlos-gomez.pdf>

<span id="page-28-4"></span><sup>11</sup>[http://www.ehowenespanol.com/lista-ventajas-inconvenientes-oracle-database-11g-info\\_201876/](http://www.ehowenespanol.com/lista-ventajas-inconvenientes-oracle-database-11g-info_201876/)

| <b>MYSQL</b>                  | Es multiproceso puede usar varias computadoras si están disponibles<br>٠                               |  |
|-------------------------------|----------------------------------------------------------------------------------------------------|--|
|                               | Sistema de administración de bases de datos<br>٠                                                       |  |
|                               | Varios modos de almacenamiento.                                                                        |  |
|                               | Sistemas de contraseñas y privilegios muy flexible y segura<br>٠                                       |  |
|                               | Bajo costo en requerimientos para la elaboración de bases de datos                                     |  |
|                               | Baja probabilidad de corromper datos<br>٠                                                              |  |
|                               | Fácil de configurar e instalar.<br>٠                                                                   |  |
|                               | Registros de longitud fija y variable<br>٠                                                             |  |
|                               | Utilizado en aplicaciones web.<br>$\bullet$                                                            |  |
|                               | Puede ocasionar dificultades de integridad en entornos de alta concurrencia en la modificación.        |  |
|                               | Es multiplataforma.                                                                                    |  |
|                               | Es Open Source.<br>$\bullet$                                                                           |  |
| <b>ORACLE</b>                 | "Una base de datos es u conjunto de datos. Oracle proporciona la capacidad de almacenarlos y acceder a |  |
|                               | ellos de una forma coherente con un modelo definido y definido como el modelo relacional"(Loney, 2002, |  |
|                               | pág. 3 y 4)                                                                                            |  |
|                               | Está orientado hacía el INTERNET                                                                       |  |
|                               | Sus consultas se pueden anidar hasta 255 niveles.                                                      |  |
|                               | Puede ayudarte a crear aplicaciones de bases de datos personalizadas<br>٠                              |  |
|                               | Conversión automática de páginas de códigos.<br>٠                                                      |  |
|                               | Puede revertir aun punto de retorno.<br>$\bullet$                                                      |  |
|                               | Puede dar servicio a una gran cantidad de conexiones en paralelo a una base de datos<br>٠              |  |
|                               | El usuario está identificado en la base del inicio de sesión y contraseña.<br>$\bullet$                |  |
|                               | EL usuario puede definir nuevos tipos de datos complejos.<br>$\bullet$                                 |  |
|                               | Idiomas para escribir procedimientos almacenados: PL/SQL y Java<br>$\bullet$                           |  |
|                               | Es multiplataforma.<br>$\bullet$                                                                       |  |
|                               | Curva de aprendizaje relacionada, no se puede comprender en un periodo corto si no se está             |  |
|                               | familiarizado, se necesita de un profesional para que ayude a configurar y personalizar el programa    |  |
|                               | de acuerdo a requerimientos.                                                                           |  |
|                               | Su precio es elevado                                                                                   |  |
|                               | No es Open So urce.<br>٠                                                                               |  |
| Elaborado por: Milton Salazar |                                                                                                    |  |

Fuente: Internet

 En el Cuadro Nº 2 de acuerdo a lo investigado se exponen gestores de bases de datos con sus características más importantes, cada gestor presenta su respectiva particularidad que lo hace uno mejor que otro en ciertas aplicaciones, tomando en cuenta las características de cada gestor y licenciamientos se opta por SQL Server, además este gestor de base de datos forma parte de las herramientas tecnológicas utilizadas en la Universidad Israel y cuenta con las licencias respectivas para su uso.

#### **MODELADO UML**

 "UML (IniciadMedellínLenguaje) es una descripción de notación orientada a objetos, el cual permite modelar, construir y documentar los elementos que forman un sistema software orientado a objetos"<sup>[12](#page-28-5)[13](#page-30-0)</sup>

#### **Diagramas estáticos**

 Diagramas de casos de uso**:** Permite especificar los requerimientos funcionales del sistema desde la perspectiva que tienen los usuarios y lo que el sistema debe de hacer para satisfacer los requisitos propuestos. Describe la secuencia de acciones que el sistema debe ejecutar para alcanzar requisitos planteados y Visualiza el comportamiento del sistema.

 "Diagrama de clases: es una descripción de un conjunto de objetos que comparten los mismos atributos, operaciones, relaciones y semántica. Especifica una responsabilidad la cual es un contrato o una obligación de una clase.

 Diagrama de objetos*:* es un diagrama de instancias de las clases mostradas en el diagrama de clases, muestra las instancias, relacionan entre ellas y da una visión de casos reales.

 Diagrama de componentes: muestra la organización de los componentes del sistema. Un componente se corresponde con una o varias clases, interfaces o colaboraciones.

 Diagrama de despliegue: Muestra los nodos y sus relaciones, es utilizado para minimizar la complejidad de los diagramas de clases y componentes sistemas grandes.

<span id="page-30-1"></span><span id="page-30-0"></span> <sup>12</sup><http://es.scribd.com/doc/2458870/Desarrollo-Orientado-a-Objetos-con-UML-librobookespanolspanish> <sup>13</sup><http://www.adictosaltrabajo.com/tutoriales/tutoriales.php?pagina=umlintro>

#### **Diagramas dinámicos**

 Diagrama de estados: muestra los estados, eventos, transiciones y actividades de los diferentes objetos, utilizados en sistemas que reaccionen a eventos.

 Diagrama de actividades: es utilizado para modelar el funcionamiento del sistema y el flujo de control entre objetos.

#### Diagramas de interacción:

 *Diagrama de colaboración:* utilizados para mostrar los efectos que puede tener un objeto con los demás, su estructura estática viene dada por los enlaces; la dinámica por el envío de mensajes por los enlaces."[14](#page-30-1)

 *Diagrama de secuencia:* representan la interacción entre clases, se leen de izquierda a derecha y de arriba abajo. "Muestran los objetos y actores que participan en una actividad encima de las líneas de punto. La línea representa el tiempo visto por el objeto"(Perdita Stevens, 2002, pág. 134)

## **METODOLOGÍA DE DESARROLLO XP PROGRAMMING.**

<span id="page-31-0"></span> A continuación se detalla de manera resumida las fases de la metodología Programación Extrema o XP:

#### <span id="page-31-1"></span>**"Planificación:**

 Se crea una serie de historias de usuarios que describen la funcionalidad del software que se va a construir. Se realizan reuniones de seguimiento de manera permanente. Todos los involucrados deben estar al tanto de cambios realizados, se corrigen procesos si estos fallan y se crea unidades de prueba en el módulo desarrollado para que funcione de manera correcta.

<span id="page-31-2"></span> <sup>14</sup><http://www.adictosaltrabajo.com/tutoriales/tutoriales.php?pagina=umlintro>

#### <span id="page-32-0"></span>**Diseño:**

 El principio es la simplicidad y el diseño se modifica durante todo el proceso de desarrollo. Las tarjetas CRC (clase, responsabilidad y colaboración) son una metodología para el diseño de software orientado por objetos. Reciclar el código basura para mantener el código limpio y sea fácil de entender, modificar y aumentar.

### <span id="page-32-1"></span>**Desarrollo:**

 Desarrollar una serie de pruebas de unidad que ayuden a centrarse en lo que debe implementase para pasar esa prueba y no comenzar con la codificación. La programación se realiza en pares para asegurar la calidad del código por ende el código es de todos y permite de esta manera una fácil integración. La optimización se deja para el final"[15](#page-31-2)

#### <span id="page-32-2"></span>**"Pruebas:**

 Las pruebas de unidad creadas deber ser automatizadas para que puedan ejecutarse de manera fácil y rápida. De esta forma podemos modificar el código y asegurarnos que funciona pese a los cambios producidos." (El rincón de un parásito virtual, 2010)

#### <span id="page-32-3"></span>**VALORES XP**

#### <span id="page-32-4"></span>**Simplicidad**

 Simplifica el diseño de esta manera agilita el desarrollo y facilita el mantenimiento, además la simplicidad aplica en la [documentación,](http://es.wikipedia.org/wiki/Documentaci%C3%B3n) intentando que el código esté autodocumentado.

## <span id="page-32-5"></span>**Comunicación**

 La comunicación debe ser la mas adecuada y efectiva entre todos los involucrados en el proyecto.

 <sup>15</sup><http://es.scribd.com/doc/57257203/Metodologia-XP>

## <span id="page-33-0"></span>**Retroalimentación:**

 Con la finalidad de lograr dirigir el esfuerzo de forma eficiente, al obtener información concreta y frecuente sobre el progreso del proyecto: proveniente del sistema, del cliente, etc.

#### <span id="page-33-1"></span>**Valor:**

 Existe en el contexto de los tres valores anteriores. Cada uno de ellos se apoya en los demás. Tiene que ver con perder el miedo al cambio o a los desarrollos convencionales.

### <span id="page-33-2"></span>**HISTORIAS DE USUARIO**

 Una historia de usuario es una representación de un requisito de software escrito en una o dos frases utilizando el lenguaje común del usuario.

 Las historias de usuario tienen la misma finalidad que los casos de uso y son utilizados en la metodología XP, estas especifican los requerimientos suficientes para el desarrollo del aplicativo mediante la utilización de tarjetas en las cuales se describe las características del sistema.

 A continuación se muestra el modelo de plantilla considerada para la presentación de las historias de usuario:

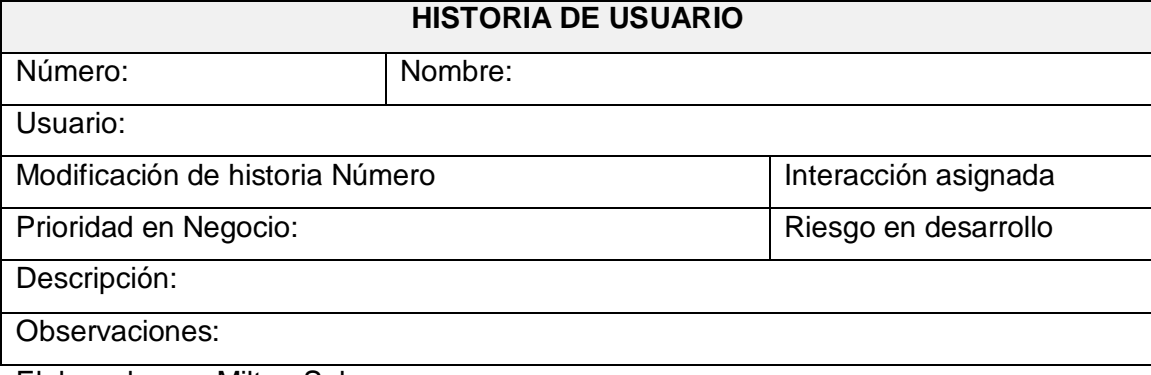

<span id="page-33-3"></span>Cuadro nº 3: Plantilla Historia de Usuario

Elaborado por: Milton Salazar Fuente: Universidad Israel

### **PRUEBAS DE ACEPTACIÓN**

 Las pruebas de aceptación o de funcionalidad son documentos formales para determinar la funcionalidad del sistema, estas son constantes y se constituyen en un pilar de la metodología XP, están ayudan a reducir el número de errores y mejoran la calidad del producto, se garantiza de esta manera que el aplicativo cumpla los requerimientos propuestos.

#### <span id="page-34-3"></span>Cuadro Nº 4: Plantilla Prueba de Aceptación

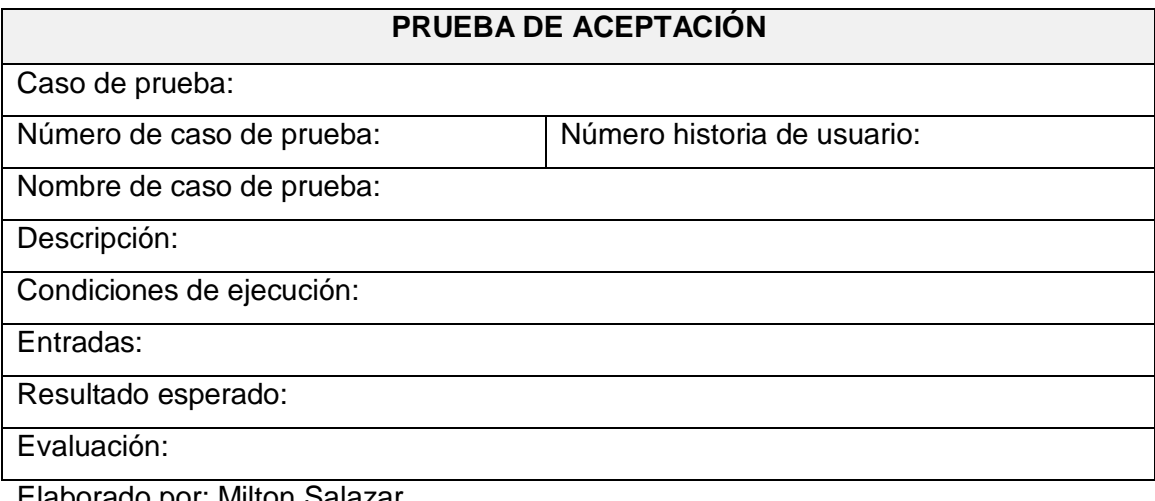

Elaborado por: Milton Salazar Fuente: Universidad Israel

## <span id="page-34-0"></span>**HIPÓTESIS DE TRABAJO**

El desarrollo del Módulo de Registro y Seguimientos Web de Trámites, mejorará la calidad del servicio a usuarios y permitirá optimizar tiempo y recursos en estas actividades en la Universidad Israel

## <span id="page-34-1"></span>**SEÑALAMIENTO DE VARIABLES**

 La variable independiente puede ser manipulada por el investigador en un experimento con la finalidad de estudiar cómo incide sobre la expresión de la variable dependiente.

Variable independiente

<span id="page-34-2"></span>Módulo de registro y seguimiento web de trámites Universidad Israel

## **ENFOQUE DE LA MODALIDAD**

 El enfoque utilizado en esta investigación fue la Metodología cuantitativa esta permite examinar los datos de manera numérica, en este proyecto se aplica una encuesta en donde se recogen y analizan datos, usa un método numérico estadístico para la obtención de datos.

 La encuesta es una herramienta primordial en este trabajo de investigación ya que por medio de esta se obtiene los datos y posteriormente los resultados finales luego de realizada su tabulación. Con los resultados arrojados de la encuesta se tiene las respectivas conclusiones y recomendaciones

## <span id="page-35-0"></span>**METODOLOGÍA**

 En el presente trabajo se ha tomado en cuenta como referencia las siguientes metodologías:

#### <span id="page-35-1"></span>**Método Histórico - Lógico.**

 Este *método histórico* se aplica en la recopilación de las fuentes documentales existentes en este caso fueron trabajos relacionados al proyecto propuesto realizados en la universidad de tal manera de obtener una síntesis histográfica sin antes realizar una análisis crítico del material motivo de estudio.

El *método lógico* interviene en este proyecto en los diferentes medios que se siguen o emplean para demostrar la aplicabilidad o factibilidad del módulo propuesto.

#### <span id="page-35-2"></span>**Método Analítico - Sintético.**

 Este método se utiliza en la definición del fundamento teórico que sustenta el proyecto. El análisis del problema y la definición de requisitos del usuario para el software.

#### <span id="page-35-3"></span>**Método Inductivo - Deductivo.**

Este método se utiliza en la elaboración del objetivo general y los objetivos específicos del proyecto.
#### **Método de la observación.**

 En el presente trabajo la observación se aplica a los aspectos que están relacionados al desarrollo del módulo propuesto en este caso al seguimiento de trámites de los estudiantes, asistencia prestada en el balcón de servicios, conformidad del estudiante, etc., mediante la aplicación de la encuesta como instrumento se obtienen los datos necesarios para su posterior tabulación y análisis.

#### **Método sistémico.**

 Este método es aplicado en la metodología de software de desarrollo empleado ya que el mismo está compuesto de fases en un orden determinado que permite llegar a tener una comprensión sistémica del módulo desarrollado. Este módulo es una estructura que interactúa con el exterior (usuarios) y que está sujeta a cambios (implementaciones).

#### **TIPOS DE TRABAJO DE INVESTIGACIÓN**

 Para el presente trabajo el tipo de investigación utilizado fue por la clase de medios utilizados para obtener los datos, en este caso la investigación de campo.

 Investigación de campo: "Este tipo de investigación se apoya en informaciones que provienen entre otras, de entrevistas, cuestionarios, encuestas y observaciones. Como es compatible desarrollar este tipo de investigación junto a la investigación de carácter documental, se recomienda que primero se consulten las fuentes de la de carácter documental, a fin de evitar una duplicidad de trabajos." [16](#page-32-0)

 La encuesta: "es un estudio observacional en donde el investigador busca reunir información mediante un cuestionario. Los datos se obtienen realizado un conjunto de preguntas normalizadas dirigidas a una muestra representativa o total de la población en estudio, con la finalidad de conocer estados de opinión, particularidades o hechos específicos. Se debe seleccionar las preguntas más útiles, de acuerdo con la naturaleza de la investigación."[17](#page-36-0)

<span id="page-36-1"></span><sup>&</sup>lt;sup>16</sup>http://www.slideshare.net/lili369/investigacin-y-tipos-de-investigacin  $17$ http://es.wikipedia.org/wiki/Encuesta

<span id="page-36-0"></span>

 La observación: "Es la técnica de estudio utilizada y su uso está guiado por alguna teoría y ésta determina los aspectos que se van a observar."[18](#page-36-1)

### **REFERENCIA ESTADÍSTICA**

 La información estadística a ser investigada relacionada a la población estudiantil fue obtenida de la Universidad Israel, estos datos sirven de ayuda para saber cuál es la herramienta más adecuada para el procesamiento de los mismos.

## **POBLACIÓN**

 "La población llamada también universo es la totalidad de elementos de referencia sobre el que se realizan las observaciones"[19,](#page-37-0) a continuación se presenta la información de la población a ser investigada.

#### Cuadro  $N^{\circ}$  5:

Población Estudiantil Universidad Tecnológica Israel

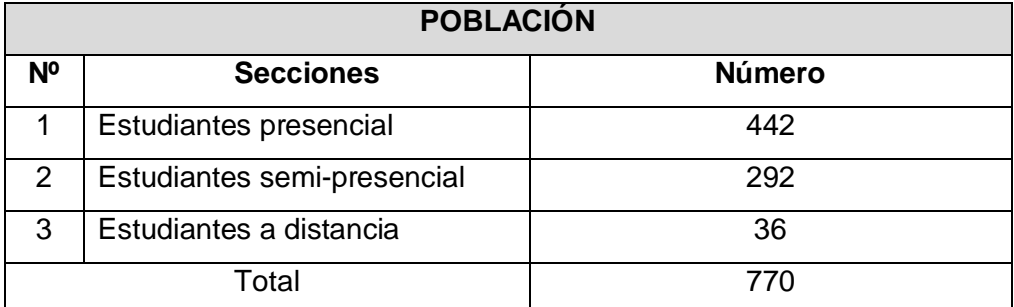

Elaborado por: Milton Salazar Fuente: Universidad Israel

El Cuadro Nº 3 indica la población específica objeto de la investigación y define de manera clara los grupos involucrados que en este caso son estudiantes de tres secciones: presencial, semipresencial y distancia.

### **MUESTRA**

 Cuando se tiene un número alto de población a ser investigada es muy difícil obtener los datos de cada uno de sus elementos por lo que se procede a aplicar la fórmula siguiente para obtener la muestra de la población total:

<span id="page-37-1"></span><span id="page-37-0"></span><sup>&</sup>lt;sup>18</sup>http://www.slideshare.net/liliboho1967/instrumentos-para-recolectar-informacion<br><sup>19</sup><http://elaboratumonografiapasoapaso.com/blog/la-poblacion-en-metodologia-de-la-investigacion/>

 $n = \frac{N}{(E)^2 (N-1) + 1}$ n= Tamaño de la muestra N= Población total E= Margen de error

Cálculo

$$
n = \frac{N}{(E)^2 (N-1) + 1} = \frac{770}{(7\%)^2 \times (770 - 1) + 1} =
$$

$$
\frac{770}{(0.0049)^2 (769) + 1} = \frac{770}{(3.7681) + 1} = \frac{770}{(4.7681)} = 161,489
$$

 Esta fórmula nos permite tener una muestra de la población ahorrando costos y tiempo para la investigación, también nos ayuda a tener un porcentaje representativo del total de la población a ser investigada. Se debe tener en cuenta que el margen de error no debe sobrepasar el 8%, para esta investigación el margen de error es del 7%

 La población a ser investigada después de aplicada la fórmula estadística es de 161,489 que redondeando nos da un total de 162, a este total se aplicará el instrumento (encuesta) para la obtención de resultados y posterior tabulación y análisis de datos.

## **PLAN DE RECOLECCIÓN DE LA INFORMACIÓN**

 En el presente trabajo investigativo se procede a recolectar información a través de una encuesta estructurada dirigida a los estudiantes de la Universidad Israel.

 La encuesta realizada estuvo estructurada por preguntas cerradas con la finalidad de que las respuestas sean más fáciles de cuantificar y sean de carácter uniforme. Antes de aplicar la encuesta se procedió primeramente a sacar la respectiva muestra como se pudo observar en la referencia estadística.

#### **PLANES DE PROCESAMIENTO Y ANÁLISIS DE LA INFORMACIÓN**

 Después de haber aplicado el respectivo plan de recolección de datos que en este caso fue la aplicación de una encuesta a una muestra de la población total, se procede a tabular los datos en hojas de cálculo con sus gráficos respectivos con la finalidad de tener una visión más amplia los resultados obtenidos.

 Para analizar la información se desprendieron las preguntas de manera individual en hojas de cálculo, luego para cada pregunta se vio la frecuencia en cada respuesta dada para poder tener su valor porcentual, en el Capítulo III de análisis se observa la interpretación de los datos de manera amplia.

#### **INDICADORES**

Entre los indicadores que nos ayudan a medir de forma objetiva el servicio del módulo propuesto para la Universidad Israel para así poder respaldar su beneficio tenemos:

- Grado de satisfacción del cliente.
- Optimización de recursos por parte de la Universidad.
- Efectividad del proceso de gestión de trámites.

# **CAPÍTULO III RESULTADOS**

# **ANÁLISIS (CUADROS Y GRÁFICOS ESTADÍSTICOS)**

# Cuadro  $N^{\circ}$  6:

Pregunta 1 ¿Si se implementa un sistema de registro y seguimiento Web de tramites en la universidad Ud. lo utilizaría?

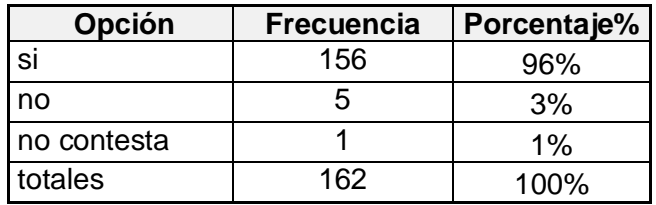

Elaborado por: Milton Salazar Fuente: Universidad Israel

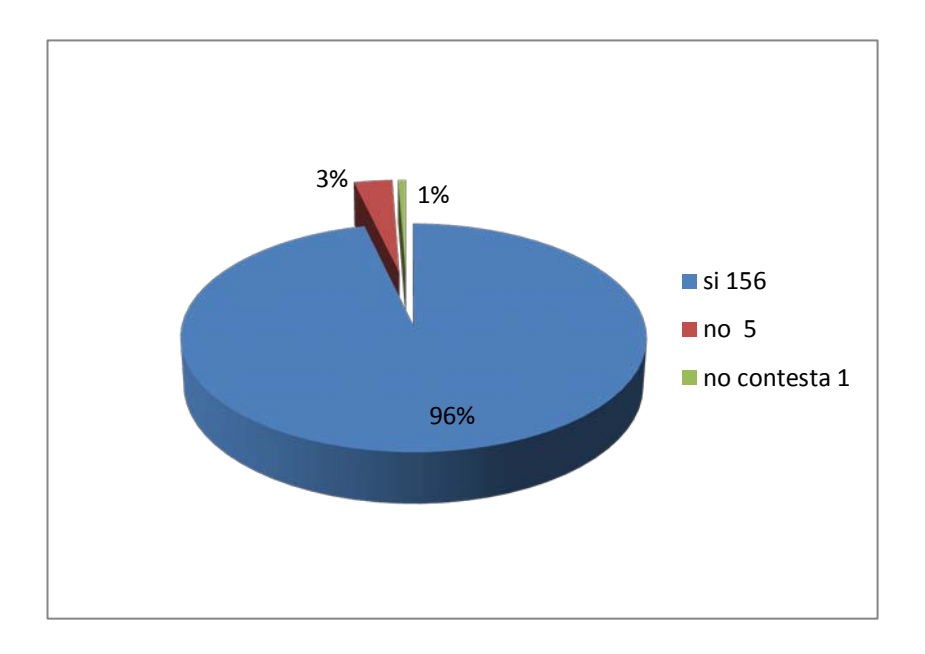

**Gráfico Nº 4**: Representación gráfica resultados pregunta 1

### Cuadro  $N^{\circ}$  7:

Pregunta 2 ¿Actualmente la atención en el balcón de servicios en las instalaciones de la Universidad cumple sus expectativas?

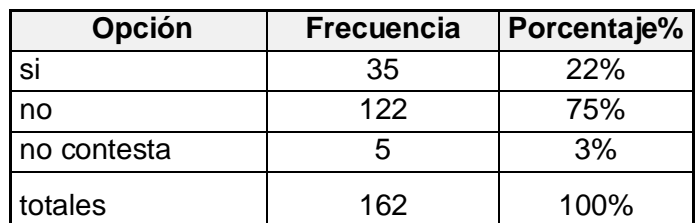

Elaborado por: Milton Salazar

Fuente: Universidad Israel

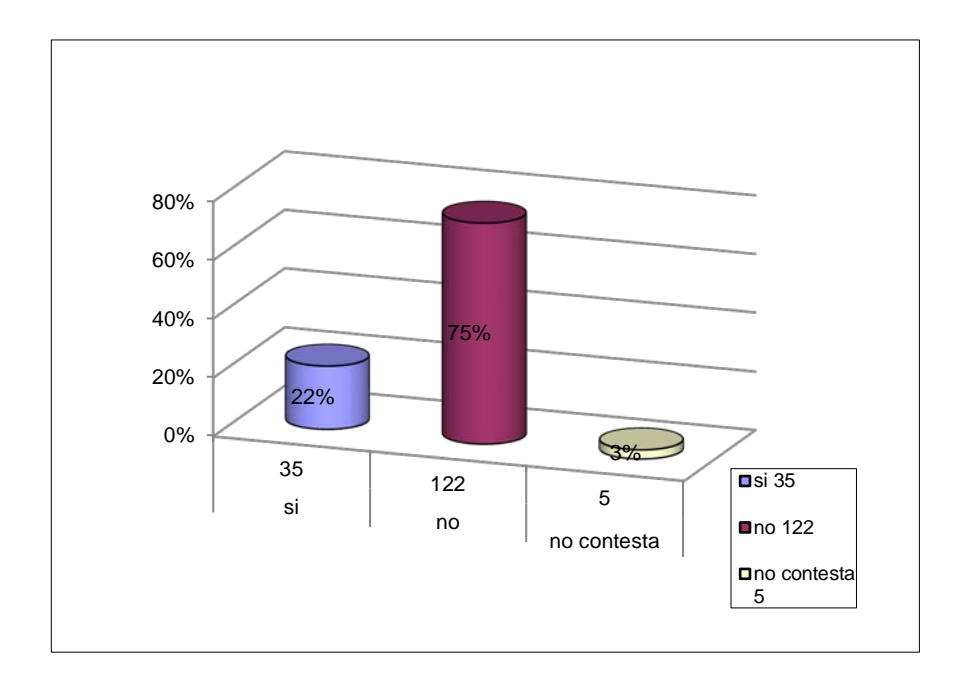

**Gráfico Nº 5:** Representación gráfica resultados pregunta 2

Cuadro Nº 8:

Pregunta 3 ¿El balcón de servicios Web actual de la Universidad para trámites muestra la información requerida?

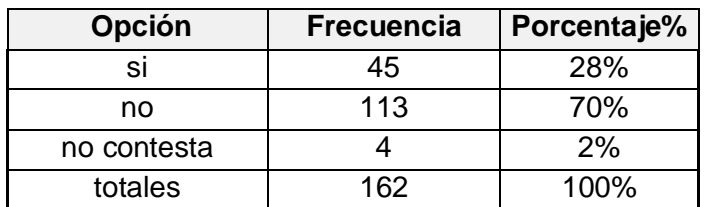

Elaborado por: Milton Salazar

Fuente: Universidad Israel

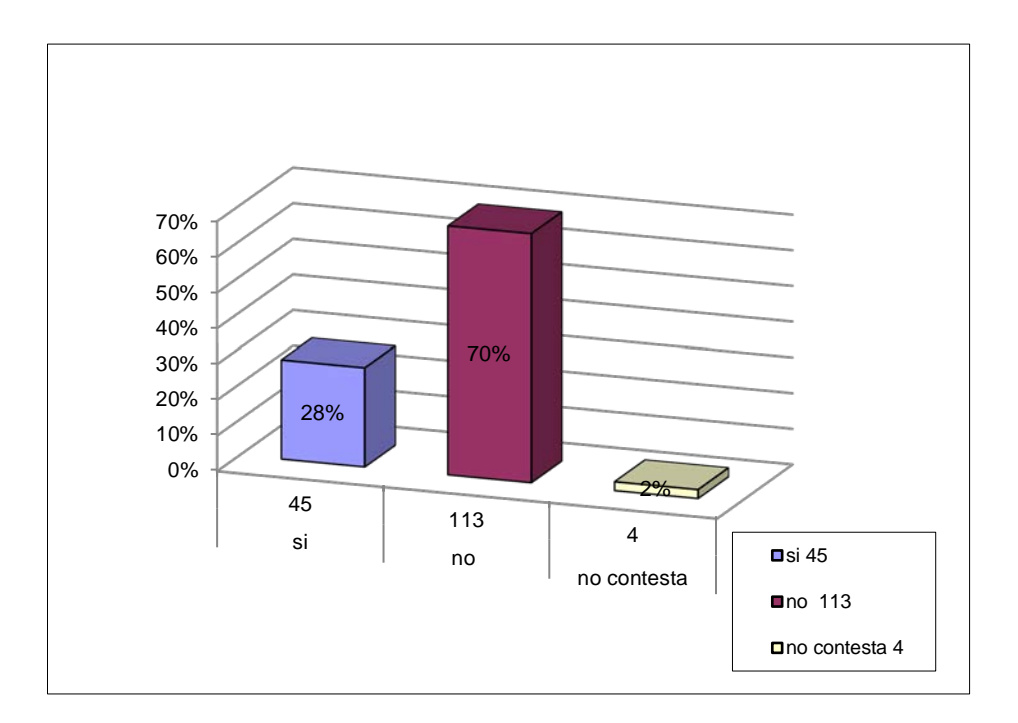

**Gráfico Nº 6:** Representación gráfica resultados pregunta 3

Cuadro  $N^{\circ}$  9:

Pregunta 4 ¿Con la implementación de un sistema de registro y seguimiento Web de trámites Ud., piensa que el servicio sería más eficaz?

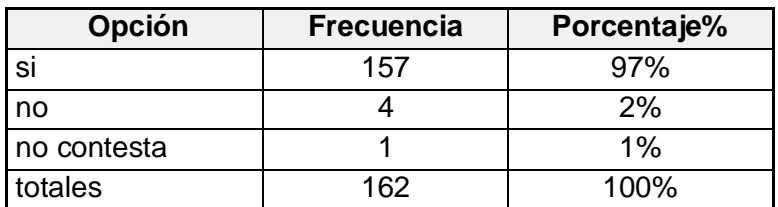

Elaborado por: Milton Salazar

Fuente: Universidad Israel

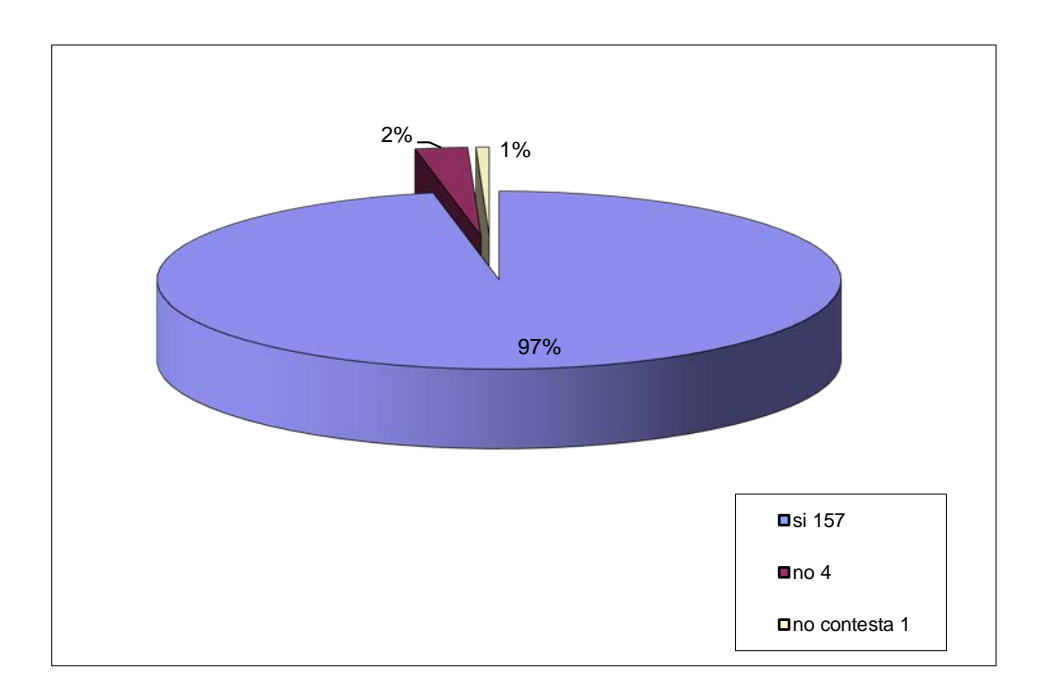

**Gráfico Nº 7:** Representación gráfica resultados pregunta 4

Cuadro  $N^{\circ}$  10:

Pregunta 5 ¿Le gustaría que la información de trámites en la Web implementada muestre de manera detallada en que estado se encuentra su trámite?

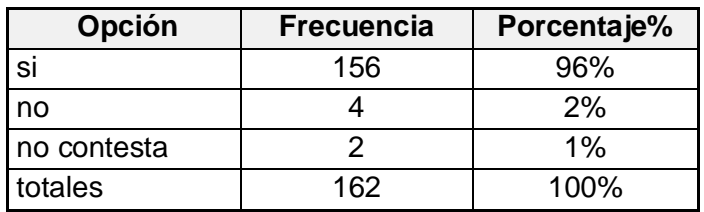

Elaborado por: Milton Salazar Fuente: Universidad Israel

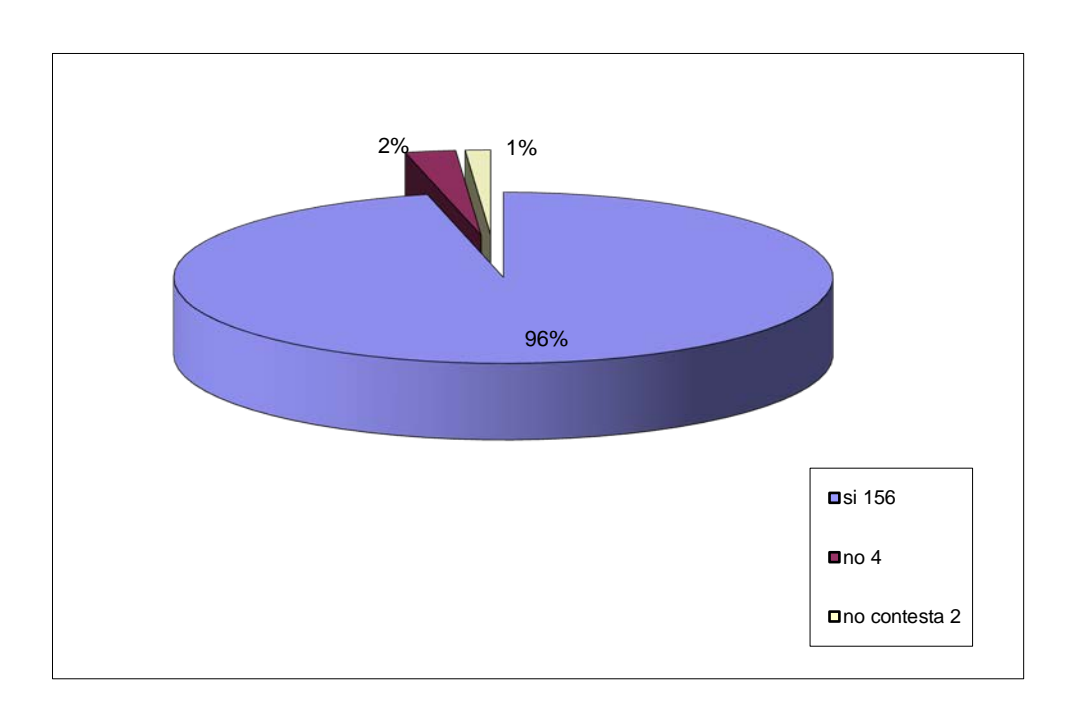

**Gráfico Nº 8:** Representación gráfica resultados pregunta 5

Cuadro Nº 11:

Pregunta 6 ¿Desearía Ud. que la Universidad Israel cuente con el servicio de registro y trámites Web para realizar todas sus gestiones?

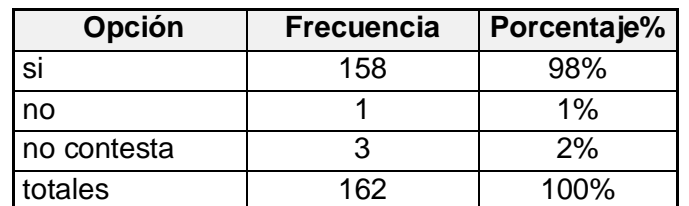

Elaborado por: Milton Salazar

Fuente: Universidad Israel

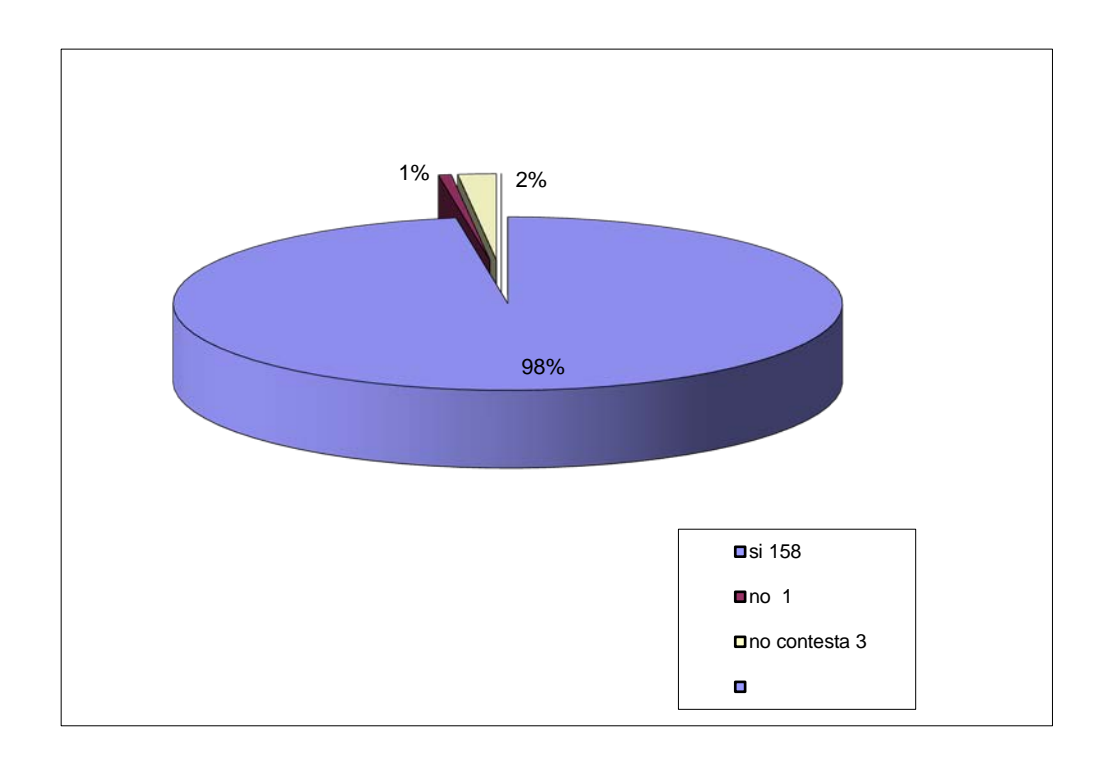

**Gráfico Nº 9:** Representación gráfica resultados pregunta 6

### **INTERPRETACIÓN DE DATOS**

 Después de realizada la encuesta y tabulados los datos de los resultados obtenidos se puede interpretar estos datos de tal manera que se pueda tener una visión amplia y dar criterios conforme a lo obtenido, a continuación se interpreta los resultados de las preguntas que conformaron la encuesta.

 En las *preguntas uno y cuatro* relacionadas a la utilización del módulo de registro y seguimiento Web propuesto y si la atención del servicio mejoraría, se aprecia que el 96% y 97% respectivamente responden afirmativamente, esto nos aclara el panorama de que el proyecto es viable ya que los encuestados ven de manera favorable la propuesta.

 En lo que se relaciona a las *preguntas dos y tres* correspondientes a la atención recibida en el balcón de servicios de la universidad y el aplicativo Web existente los encuestados muestran su inconformidad según muestran los resultados obtenidos, los cuales indican que el 75% y 70% respectivamente están descontentos por la atención e información recibida en este tipo de servicios, como se pudo ver en las preguntas 1 y 4 se aclara aún más la factibilidad de la realización del módulo propuesto.

 En lo concerniente a la *pregunta cinco* relacionada a la información del detalle del estado de su trámite, el encuestado en un 96% contesta de manera afirmativa que le gustaría que su información se despliegue de manera detallada.

 La *pregunta seis* en la encuesta realizada viene a ser la más importante, ya que tiene relación directa con la realización del módulo propuesto, esta tuvo una respuesta favorable del 98% frente a un 3% de negativas y abstenciones, esto ratifica la viabilidad de ejecutar el proyecto.

## **VERIFICACIÓN DE HIPÓTESIS**

 En función a la encuesta realizada y los datos obtenidos, se tiene que la hipótesis de trabajo sobre el desarrollo del módulo de registro y seguimientos Web de trámites es positiva, por cuanto, según los encuestados se mejorará la calidad del servicio y se mostrará en detalle la información requerida, se puede adicionar también que se optimizará tiempo y recursos en estas actividades en la Universidad Israel.

# • **Título de la propuesta de solución a ser implementada**

Módulo de Registro y Seguimiento Web de Trámites en la Universidad Israel

#### • **Datos informativos del beneficiario de la propuesta**

Institución.- Universidad Tecnológica Israel Dirección.- Fco. Pizarro E4-142 y Av. Orellana. (Diagonal al Colegio Militar). PBX.- (593-2) 2555-741. Ext. 124 Área.- Universitaria (educativa) Beneficiarios directos.- Institución educativa y estudiantes. Año de aplicación de propuesta.- 2013

#### • **Justificación de la propuesta**

En la actualidad la gran mayoría de entidades públicas como privadas están en un proceso de automatización de sus diferentes servicios mediante aplicativos informáticos que frecuentemente son sistemas WEB.

 Los sistemas WEB en la actualidad están en auge y son usados en la mayoría de instituciones pequeñas y grandes, ya sea que estén relacionadas al área educativa o cualquier otra actividad, la finalidad primordial de estos sistemas es la de mejorar el servicio, tener ahorro de tiempo y costo.

 La relevancia tecnológica radica en que los sistemas WEB ya sean de registro, seguimiento, guía o control de cualquier actividad se utilizan para efectuar diversas labores con eficacia y eficiencia.

 Con la referencia expuesta, pienso que con el desarrollo de este módulo de registro y seguimiento Web de trámites se estará a la par de la modernización tecnológica de instituciones que hacen uso de estos sistemas y permitirá que los estudiantes hagan mayor uso de las nuevas tecnologías y ayudará a mejorar seguimiento de trámites, tomando en cuenta que se tendría las siguientes ventajas: verificar estado de trámites, servicio más eficiente y eficaz en el seguimiento de trámites, ahorro de tiempo o visitas innecesarias a la Institución, además se mejorara el proceso de trámites en la Universidad Israel optimizando tiempo y recursos, se tendrá una mejor gestión de seguimiento en

33

este proceso agilitando tramites, de esta manera se dará una mejor imagen a la universidad.

### • **Objetivos de la propuesta**

### Objetivo general

• Desarrollar un módulo de registro y seguimiento Web de trámites en la Universidad Israel

### Objetivos específicos

- Diagnosticar las necesidades requeridas para desarrollar el Módulo de Registro y Seguimiento Web de Trámites
- Realizar análisis, planificación, diseño, desarrollo, pruebas e implementación del módulo.
- Establecer los requerimientos relevantes para el desarrollo del módulo.
- Determinar la herramienta de software adecuada para realizar el módulo.
- Definir la metodología adecuada para el desarrollo del módulo.

## • **Análisis de factibilidad de implementación de la propuesta**

 Para empezar tenemos que la factibilidad es un análisis de las actividades que realiza una institución de cualquier índole ya sea de carácter económico, financiero o social para tener mejoras en los resultados de la actividad que realiza

 En este caso específico el estudio de factibilidad está en el área de informática, para lo cual se toma en cuenta la Infraestructura Tecnológica y la Capacidad Técnica para implementar el módulo propuesto en la institución, así también los costos, los beneficios y el grado de aceptación de la propuesta dentro de la Universidad en este caso se verificó con la aplicación de una encuesta la cual arrojo resultados positivos.

 Para la factibilidad se tomó en cuenta tres áreas: Técnica, Económica y Operativa.

 "En la *Factibilidad Técnica* se toma en cuenta principalmente tanto el Hardware como el Software, se toma de manera relevante dentro del hardware el servidor donde será instalado el módulo, para este caso se tuvo colaboración del tutor el cual facilitó especificaciones y requerimientos para que la herramienta desarrollada preste un buen desempeño, sin dejar de lado el resto de periféricos, en este caso se cuenta con lo requerido

 En cuanto al software las aplicaciones y programas, se tuvieron los necesarios para el funcionamiento y elaboración del módulo, además se tomó en cuenta la plataforma en el cual trabajará el módulo.

 **Factibilidad Económica**: Para el caso específico los gastos en que se incurre son mínimos se toma en cuenta impresiones, internet, transporte, material de papelería, copias y costo hora / hombre, el beneficio será el ahorro de tiempo en trámites y optimización en cuanto al recurso humano se refiere." [20](#page-37-1)

 **Factibilidad operativa:** El módulo desarrollado entra en marcha en el año 2013 lo cual garantiza la operación y uso del mismo una vez terminado e implementado.

#### • **Modelo operativo de ejecución de la propuesta**

Para la ejecución del proyecto se sigue los siguientes pasos como se muestra en el siguiente gráfico.

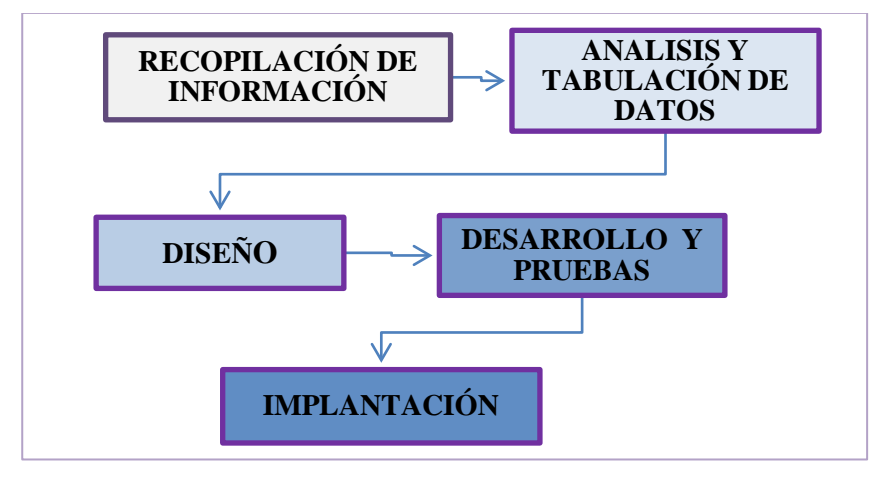

**Gráfico Nº 10:** Modelo operativo de propuesta

20http://www.slideshare.net/ronysnake/estudio-de-factibilidad-tcnica-enfoque-informtico

#### *Recopilación de información*

 En este paso se aplica una encuesta a una muestra de la población estudiantil de la Universidad Israel con la finalidad de obtener los datos necesarios para su posterior tabulación y análisis

#### *Análisis y tabulación de datos*

 Luego de realizada la encuesta y con los datos arrojados se procede al respectivo análisis y tabulación de la información, en este paso se determina los requerimientos del estudiante.

#### *Diseño*

 Una vez que tenemos los requerimientos del estudiantado y conocimiento del proceso de gestión de tramites que realiza la universidad, se procede al diseño de la base de datos y elaboración del modelo E/R que permite crear las entidades y relaciones que componen el modulo a desarrollar.

#### *Desarrollo y pruebas*

 Esta fase es la de programación en la cual se utilizan las herramientas informáticas anteriormente indicadas SQL SERVER y VISUAL STUDIO para la elaboración de base de datos y pantallas que muestra el módulo, diseñado de tal manera que cumpla los requerimientos delas autoridades de la universidad.

 *Pruebas de Caja blanca*: se realizan las pruebas de software necesarias para verificar el correcto funcionamiento interno del módulo a desarrollar, se hará la prueba de ruta básica con la finalidad de garantizar que se ejecuten las instrucciones del módulo.

 *Pruebas de Caja Negra:* Se realizan estas pruebas a sistemas grandes con la finalidad de obtener un conjunto de condiciones de entrada que ejerciten todos los requisitos funcionales. Entre las pruebas tenemos pruebas de servidor, pruebas de base de datos y pruebas de comunicación de red. Para este módulo no es aplicable ya que es parte de un sistema general y no tiene sub módulos.

#### *Implantación*

 Finalmente tenemos la implantación o integración del modulo al Sistema Académico Financiero (SAF) actual de la Universidad y puesta en marcha del aplicativo desarrollado.

### • **Perspectiva y/o evaluación de impactos de la propuesta.**

 Pienso que el módulo de Registro y Seguimiento Web de Trámites ayudará a mejorar el servicio de trámites en la universidad Israel, al ser una institución tecnológica será bien visto que este a la par de la modernización con instituciones que hacen uso de estos módulos.

 Además de mejorar el proceso de trámites en la Universidad Israel se optimiza tiempo y recursos, se tendrá una mejor gestión de seguimiento en este proceso agilitando trámites.

### **DESARROLLO DE LA PROPUESTA**

## **METODOLOGÍA DE DESARROLLO.**

 Es muy importante al momento de desarrollar software apoyarse con una metodología adecuada, ya que al desarrollar cualquier tipo de software siempre se expone a que el mismo sea difícil de controlarlo, es muy importante definir la metodología para no correr el riesgo de tener resultados que no cumplan con las expectativas.

 La metodología optada para el presente proyecto está enfocada a la Programación Extrema (Extreme Programming XP), se toma como referencia esta metodología ya que es la más idónea para proyectos a corto plazo, que requieren un equipo mínimo de trabajo y el mismo sea entregado en el menor tiempo posible.

 Como herramienta gráfica se utilizan los diagramas UML que anteriormente se mencionaron se toman en cuenta solo los que se consideran más relevantes para el presente proyecto.

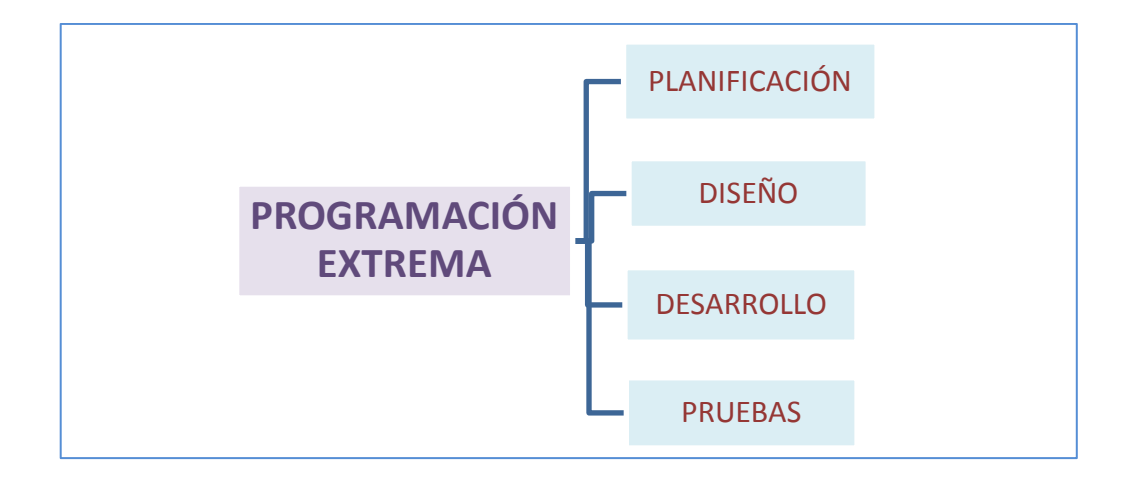

En la siguiente gráfica se muestra las fases de la metodología XP.

**Gráfico Nº 11:** Fases de la metodología XP

# **HISTORIA DE USUARIO**

A continuación se detallan las historias de usuario del módulo

Cuadro Nº 122: Historia de Usuario - Realización de trámites

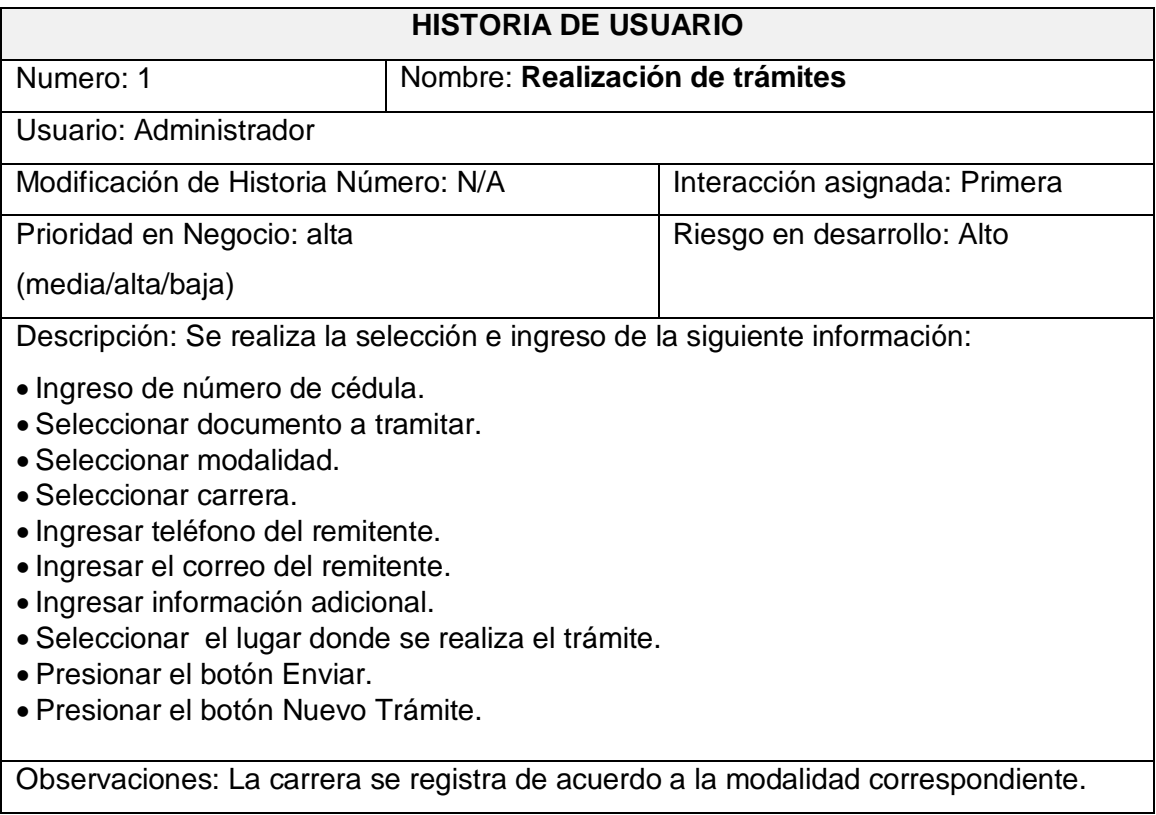

Elaborado por: Milton Salazar Fuente: Universidad Israel

### Cuadro Nº 13: Historia de Usuario - Seguimiento de trámites

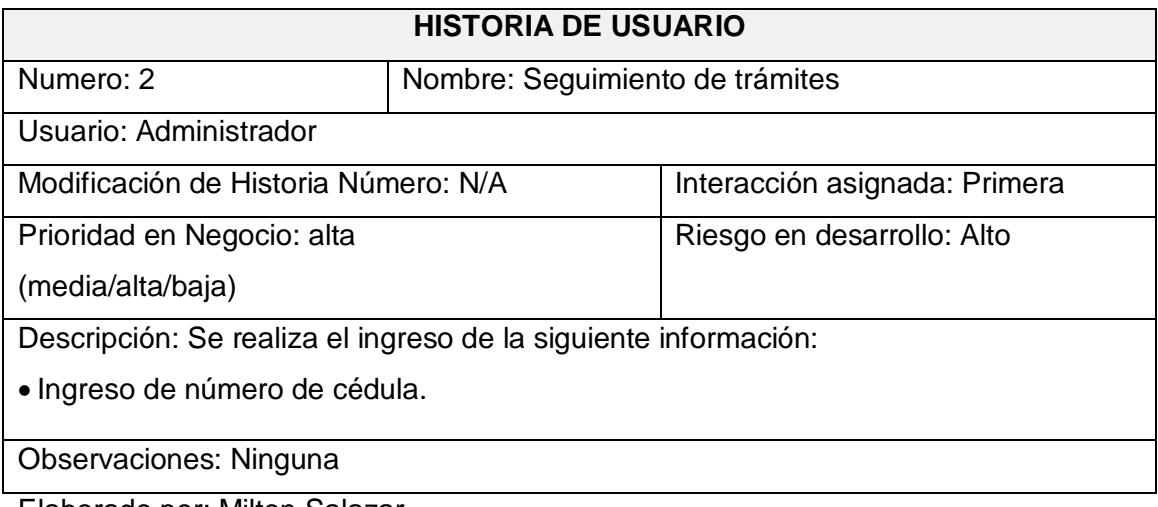

Elaborado por: Milton Salazar Fuente: Universidad Israel

### **DIAGRAMAS UML APLICADOS AL SISTEMA**

 A continuación se muestra los diagramas UML aplicados al módulo de registro y seguimiento de trámites propuesto a la Universidad Israel.

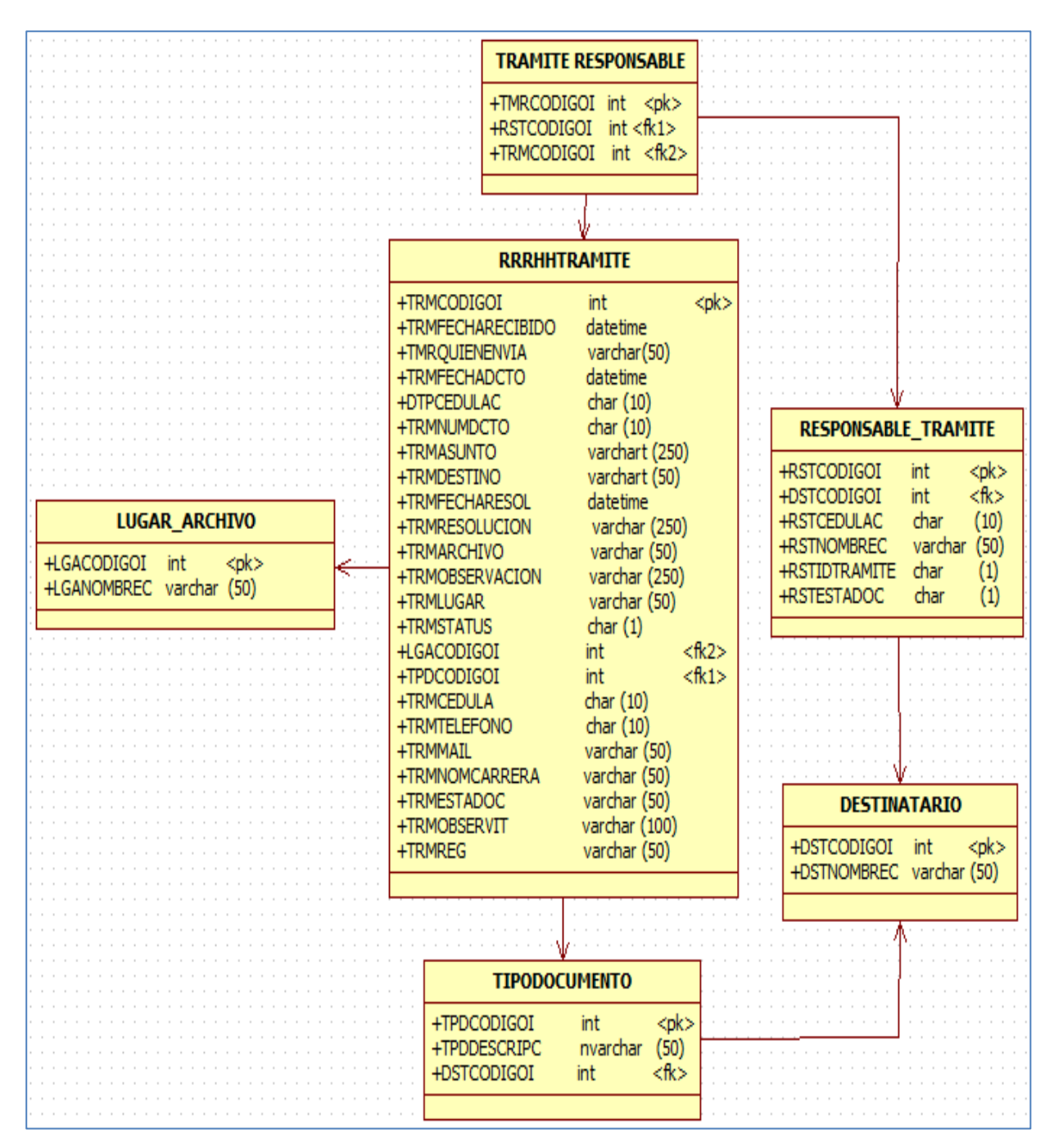

#### Diagrama de clases

**Gráfico Nº 12**: Diagrama de clases

### Diagrama de objetos

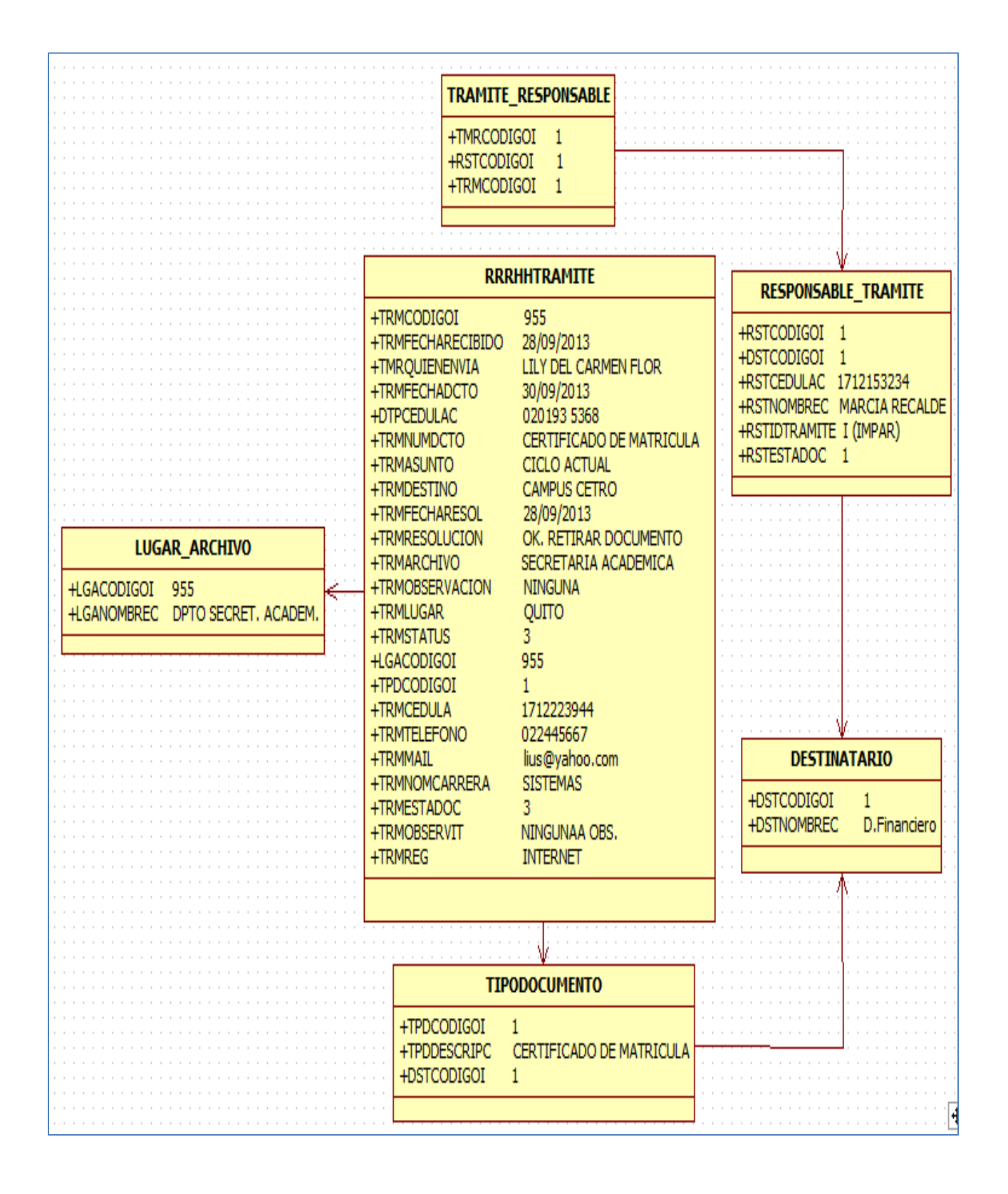

**Gráfico Nº 13**: Diagrama de objetos

# **MODELO FÍSICO BASE DE LA DATOS**

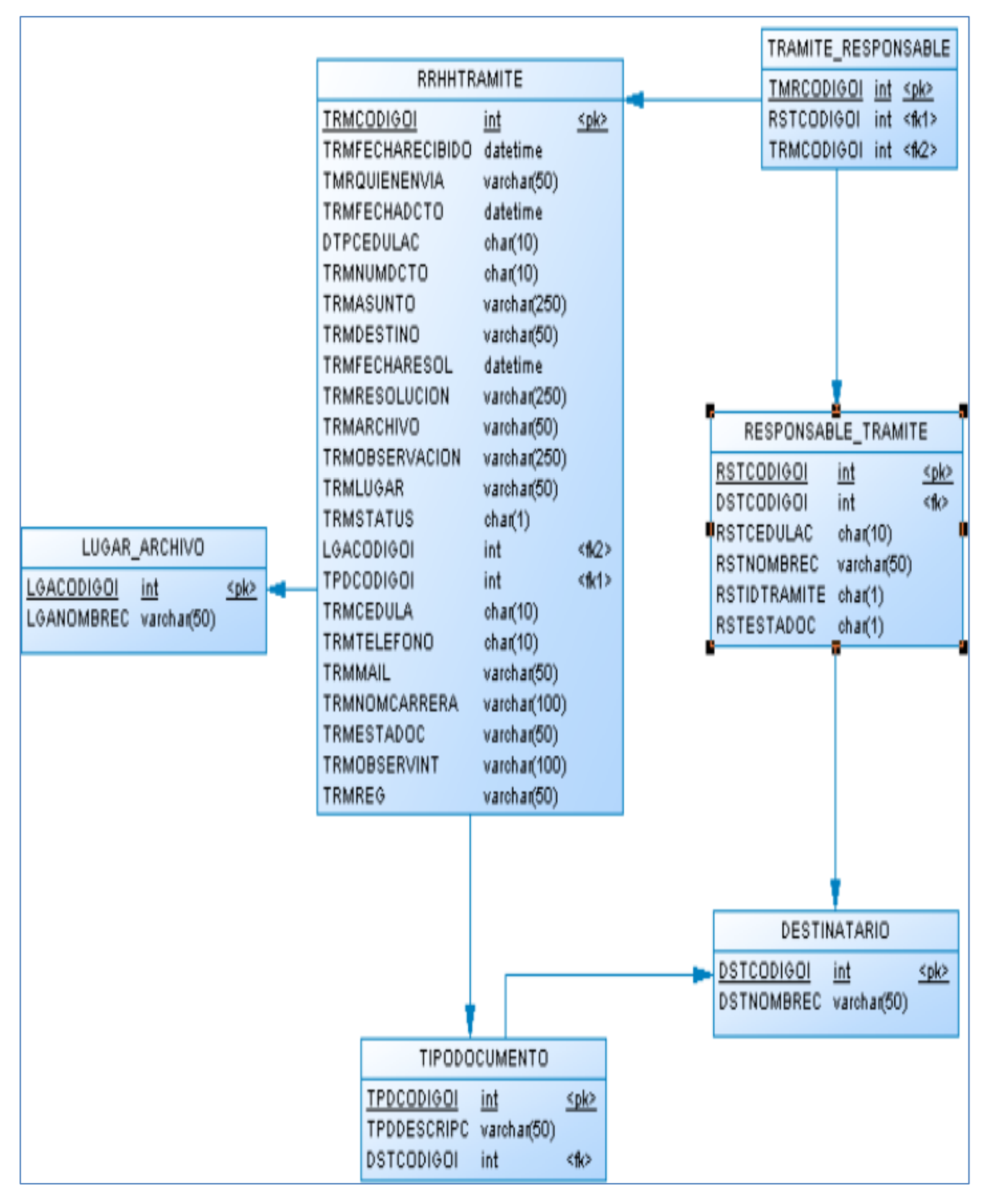

**Gráfico Nº 14**: Modelo Físico Base de datos

## **DICCIONARIO DE DATOS**

Cuadro  $N^{\circ}$  14:

# TABLA LUGAR\_ARCHIVO

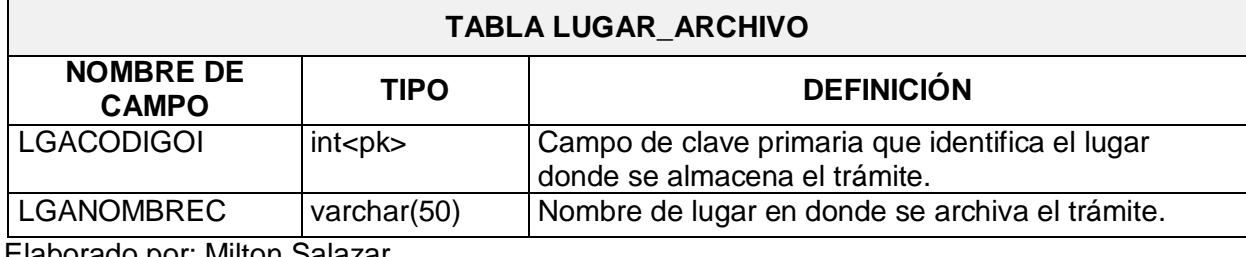

Elaborado por: Milton Salazar Fuente: El Autor

Cuadro  $N^{\circ}$  15:

TABLA DESTINATARIO

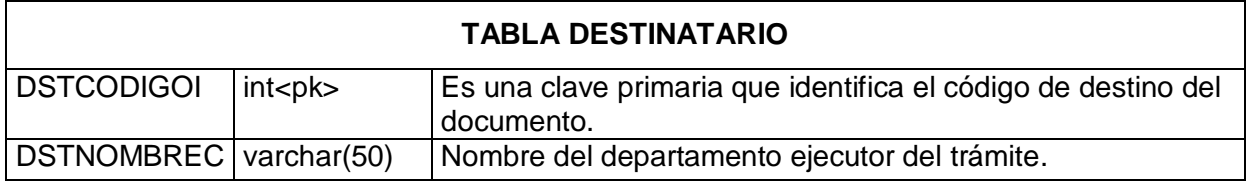

Elaborado por: Milton Salazar Fuente: El Autor

Cuadro  $N^{\circ}$  16:

TABLA TIPODOCUMENTO

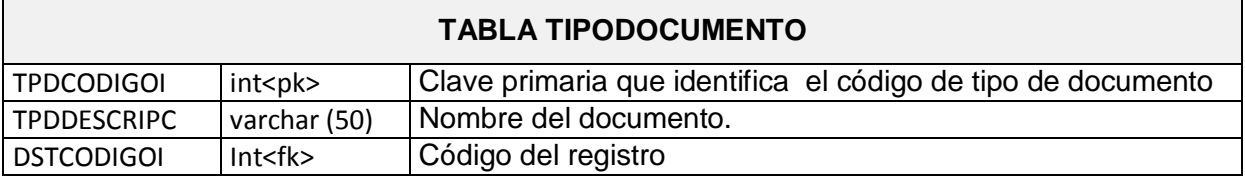

Elaborado por: Milton Salazar Fuente: El Autor

# Cuadro  $N^{\circ}$  17:

# TABLA RRRHHTRAMITE

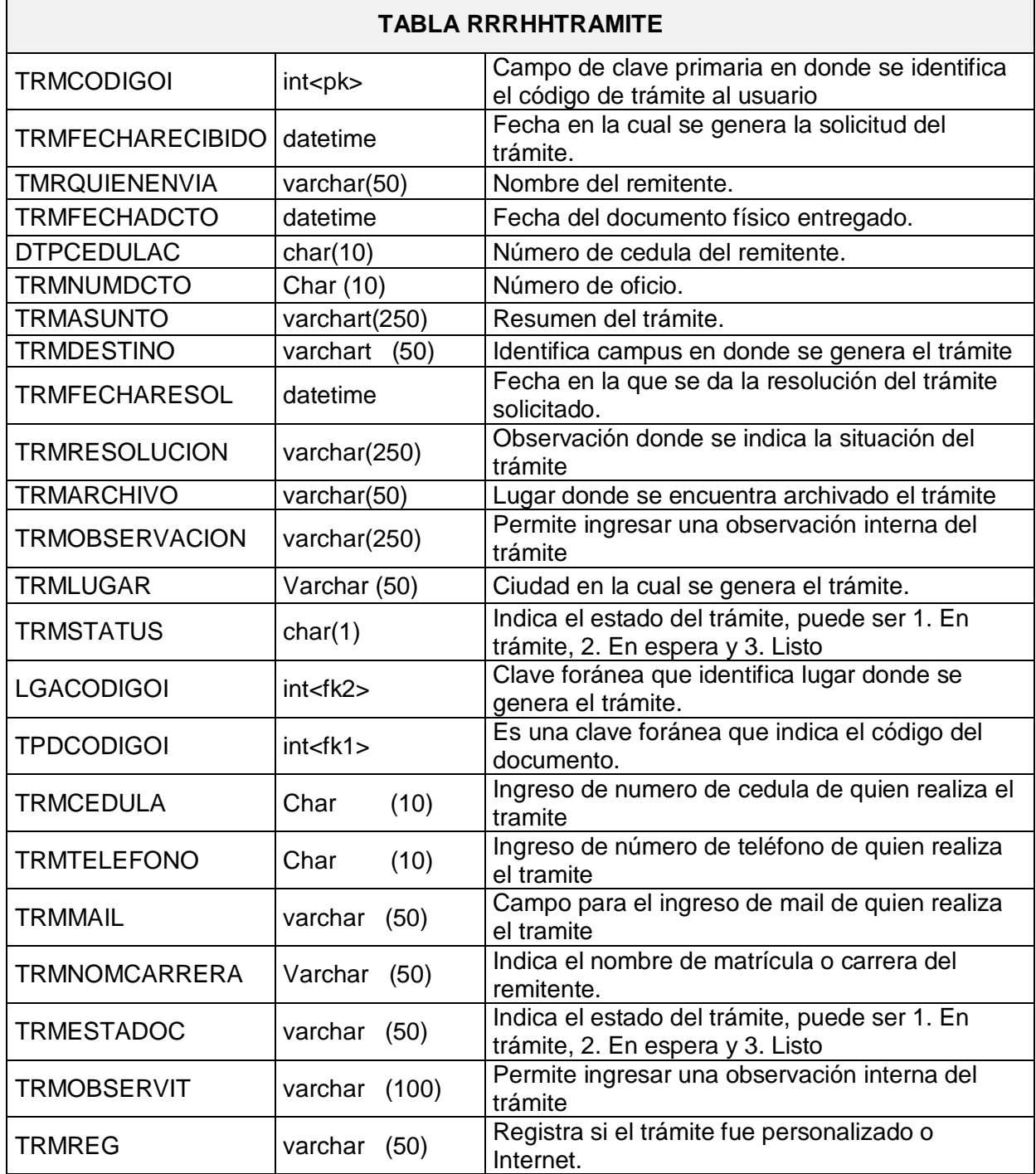

Elaborado por: Milton Salazar Fuente: El Autor

### Cuadro Nº 18:

# TABLA RESPONSABLE\_TRAMITE

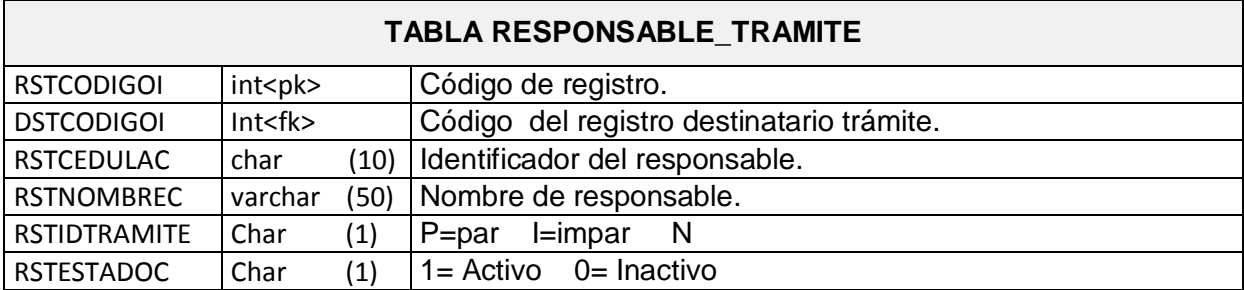

Elaborado por: Milton Salazar Fuente: El Autor

Cuadro  $N^{\circ}$  19:

 $\overline{a}$ 

TABLA TRÁMITE\_ RESPONSABLE

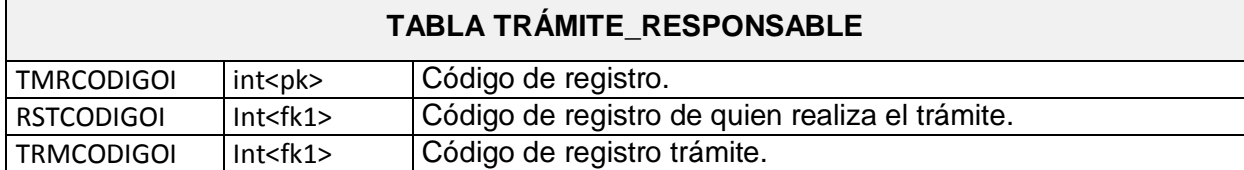

Elaborado por: Milton Salazar Fuente: El Autor

# Diagrama de despliegue

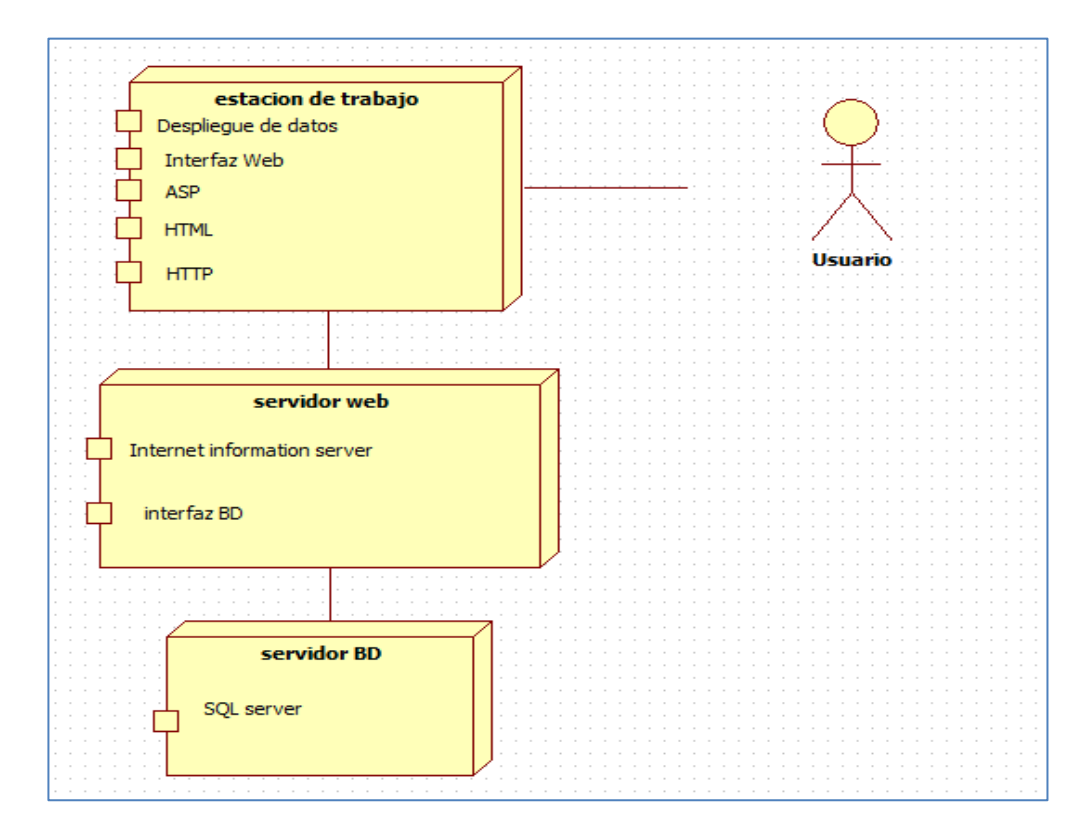

**Gráfico Nº15**: Diagrama de despliegue

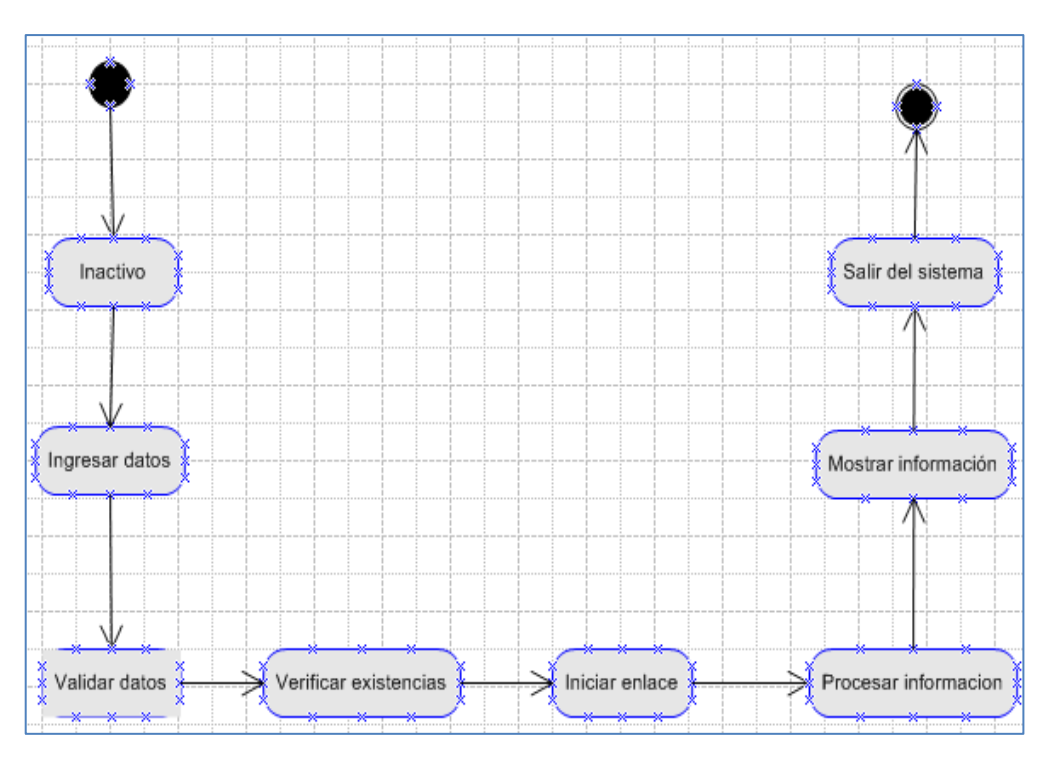

## Diagrama de estados

**Gráfico Nº16**: Diagrama de estados

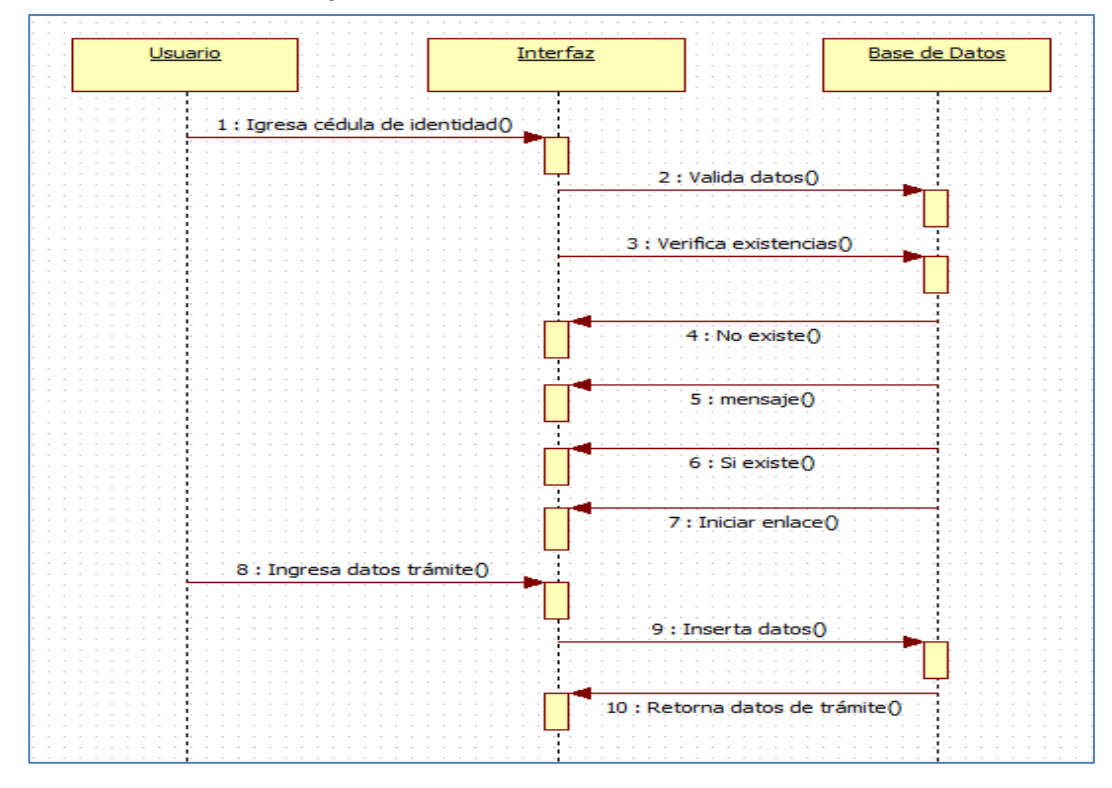

Diagrama de secuencia: INGRESO TRÁMITE

**Gráfico Nº 17**: Diagrama de secuencia ingreso trámite

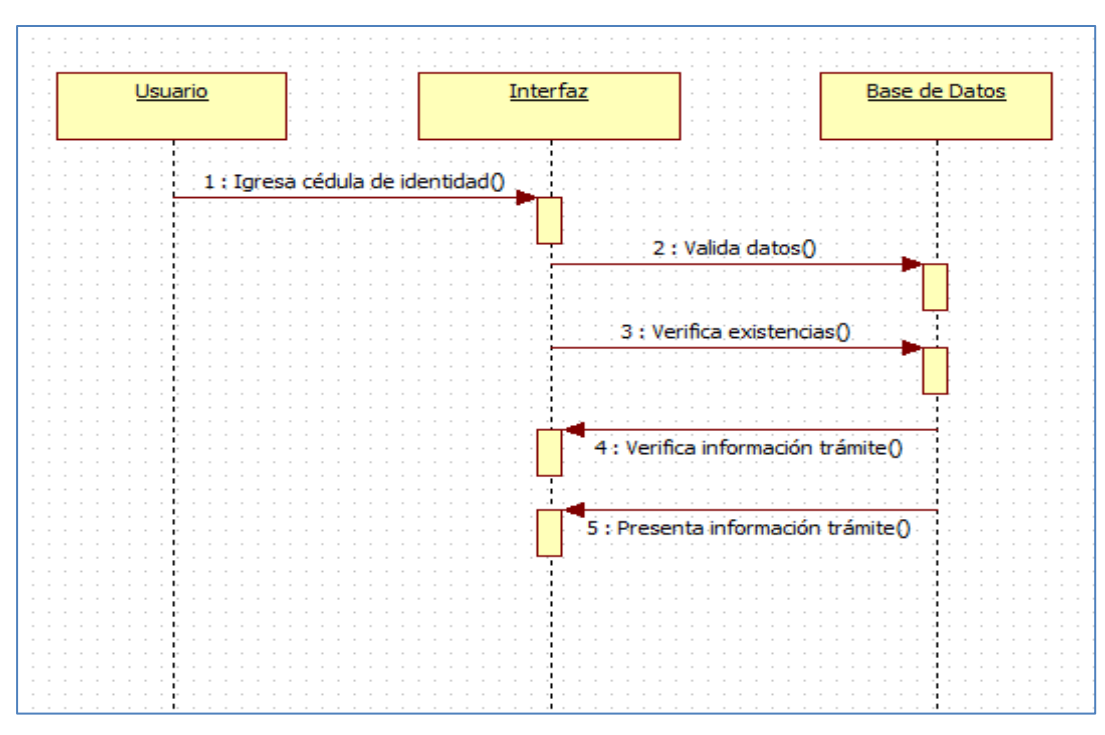

# Diagrama de secuencia: SEGUIMIENTO TRÁMITE

**Gráfico Nº 18**: Diagrama de secuencia seguimiento trámite

# Diagrama de colaboración

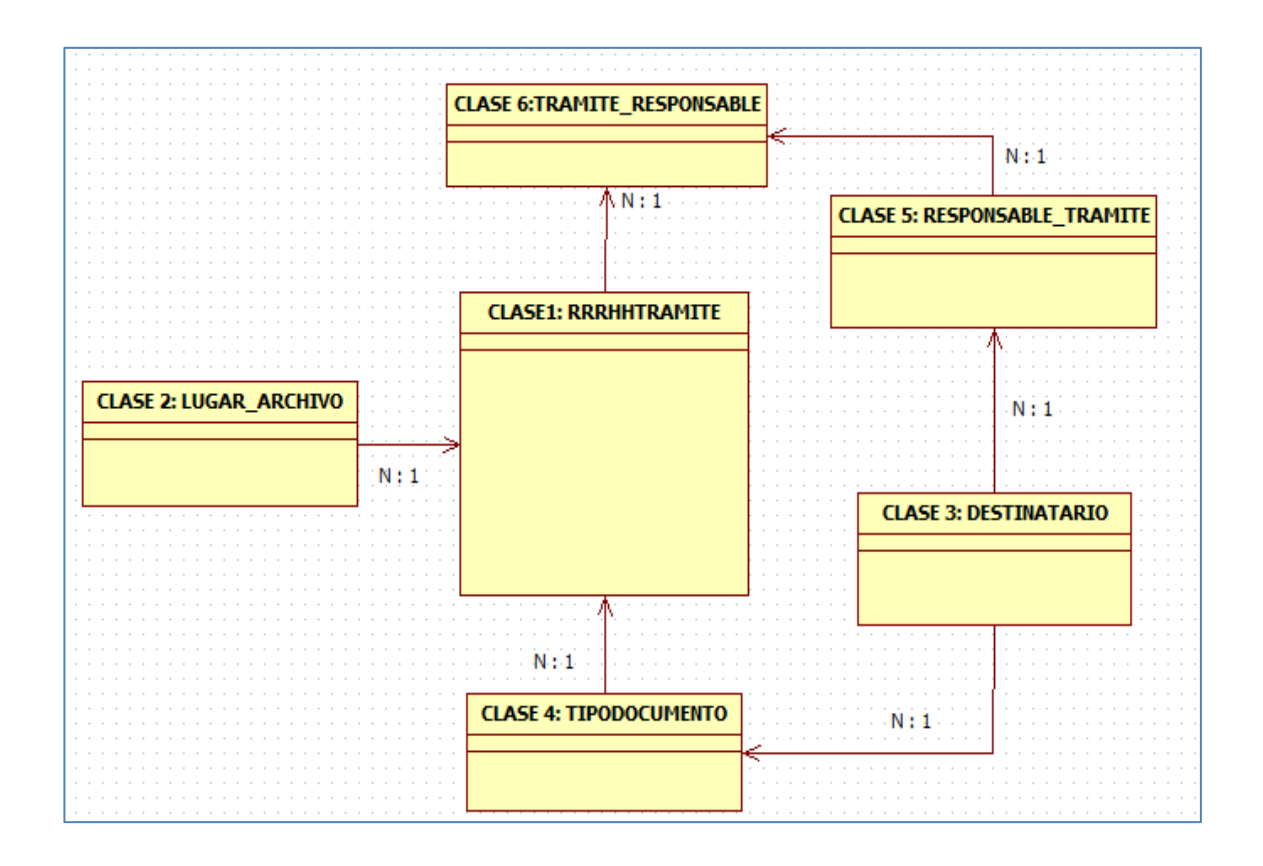

**Gráfico Nº 19**: Diagrama de colaboración

### **INTERFACES DEL PROGRAMA**

Interfaz en la que se muestra las opciones de datos a ingresar.

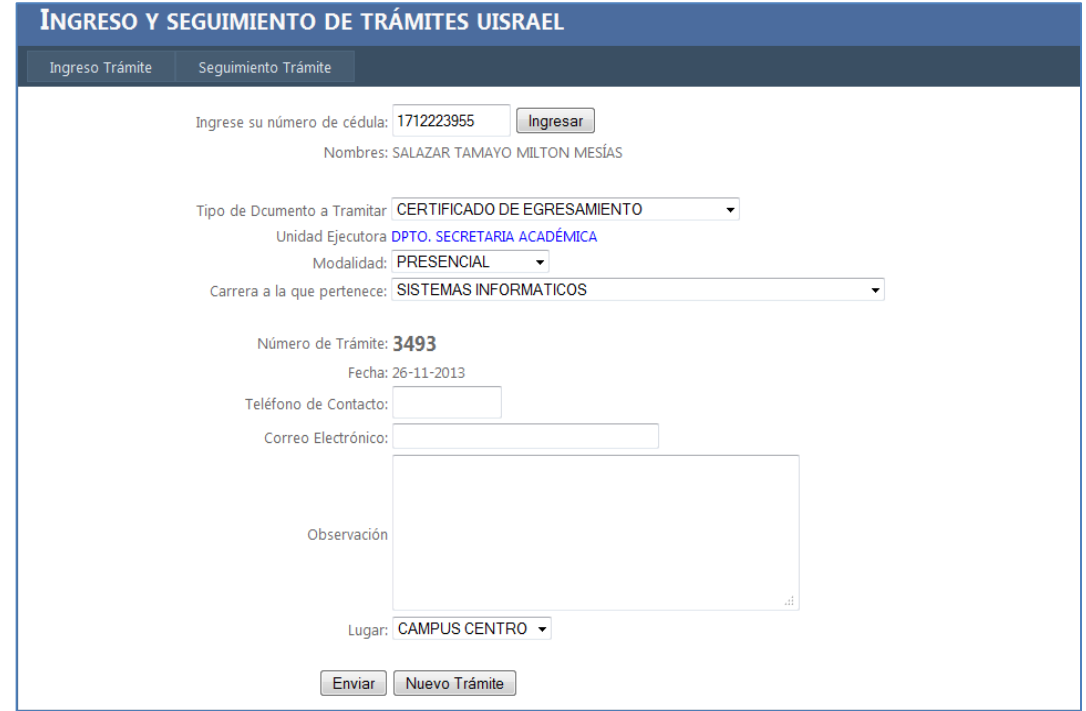

**Gráfico Nº 20**: Interfaz ingreso de datos para trámite

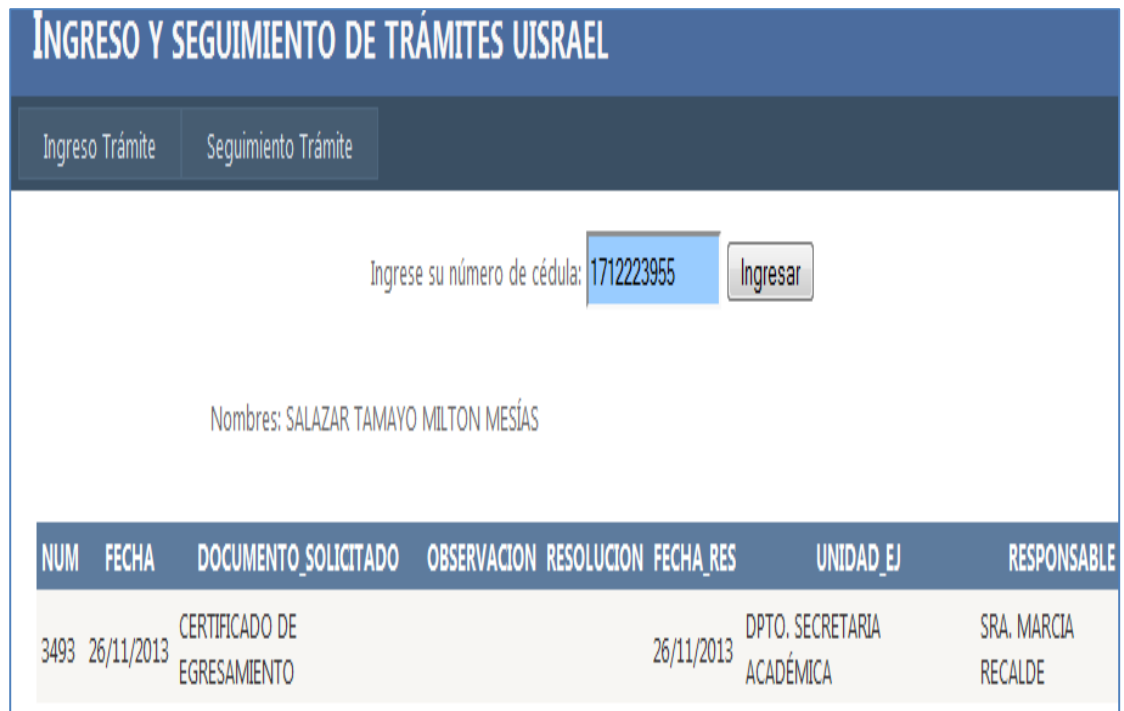

Interfaz en la que se muestra lista de trámites realizados por el usuario y su estado.

**Gráfico Nº 21**: Interfaz de seguimiento de trámite.

# **PRUEBAS DE ACEPTACIÓN**

A continuación se detallan las pruebas de aceptación del módulo:

Cuadro Nº 20: Prueba de Aceptación- Ingreso correcto de trámite.

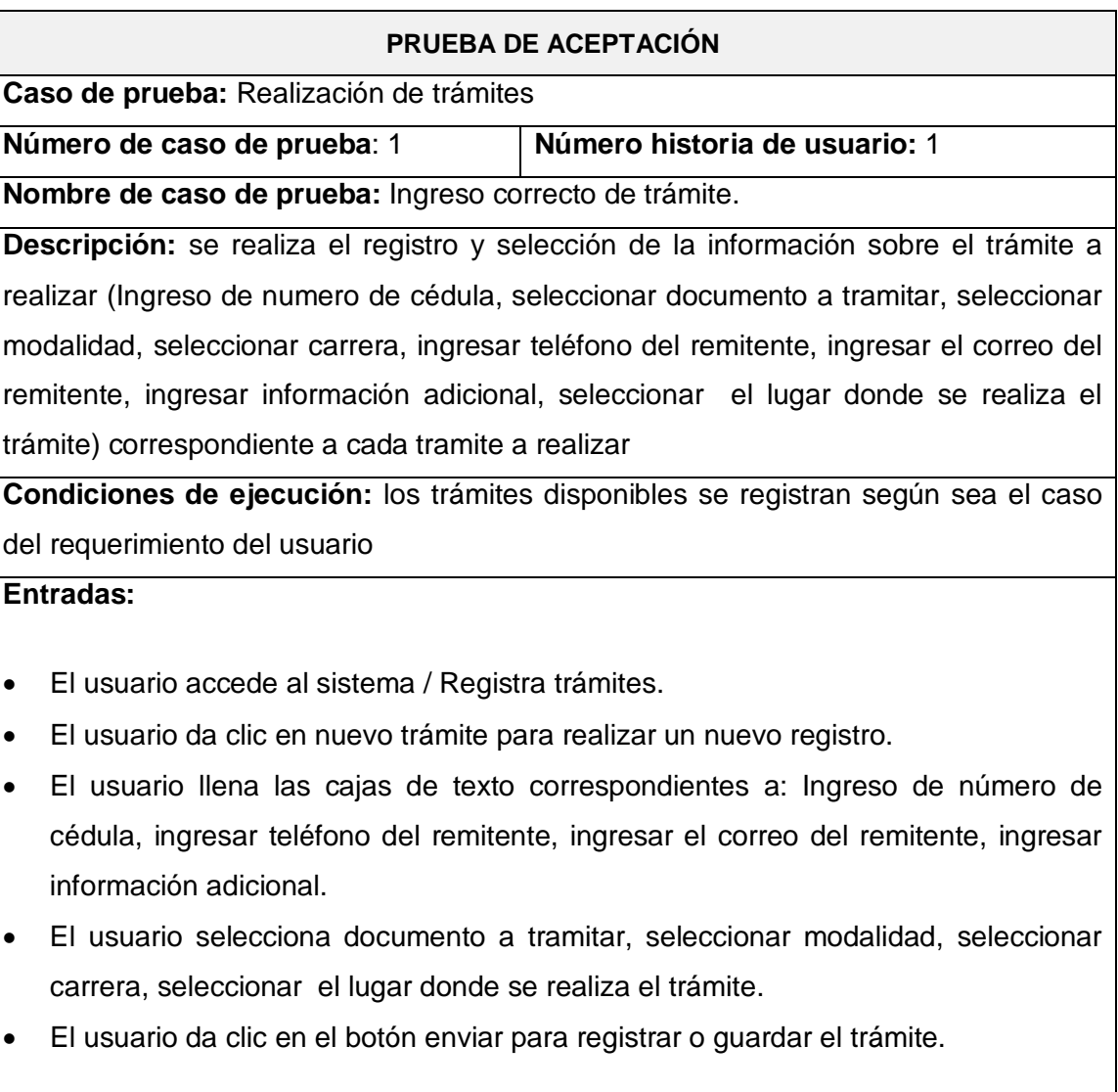

# **Resultado esperado:**

Se actualiza la información correspondiente al registro ingresado.

**Evaluación:** El registro es agregado sin novedades.

Elaborado por: Milton Salazar Fuente: Universidad Israel

Cuadro Nº 21: Prueba de Aceptación- Seguimiento de trámite ingresado.

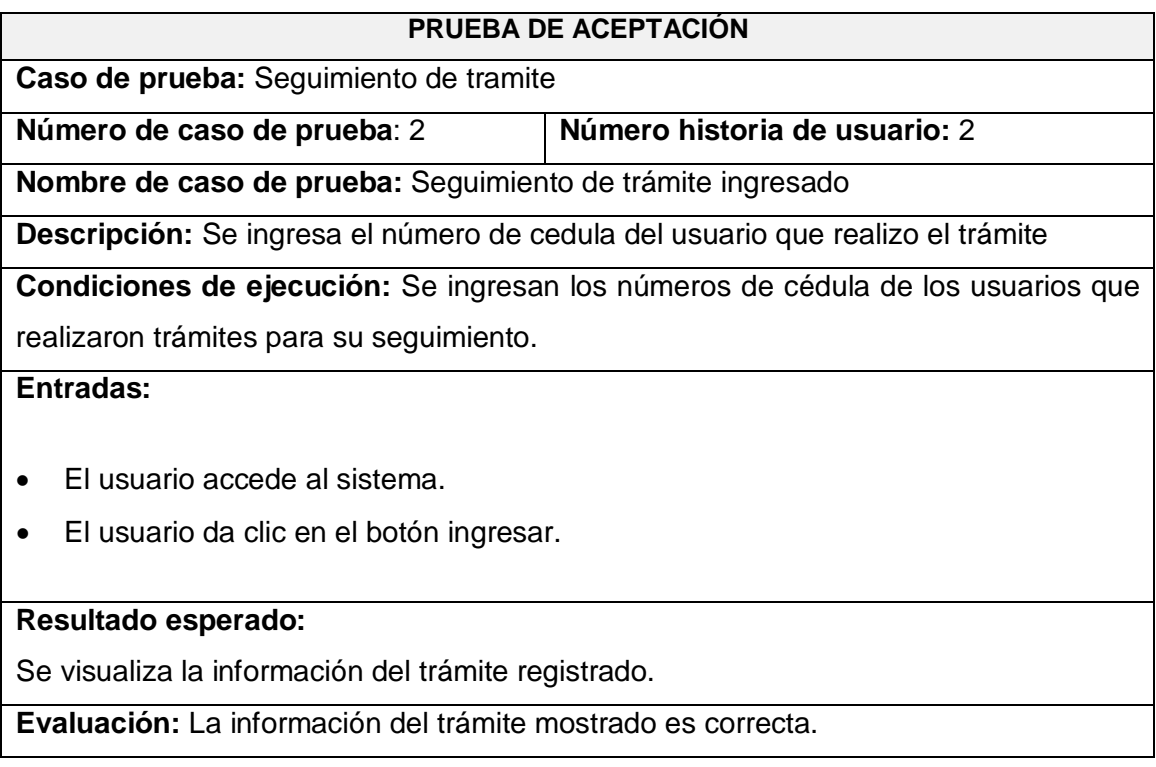

Elaborado por: Milton Salazar Fuente: Universidad Israel

## **CONCLUSIONES Y RECOMENDACIONES**

### **CONCLUSIONES**

Con la realización del presente trabajo de investigación se concluye lo siguiente:

- Que a través de la encuesta aplicada a los estudiantes de la Universidad Israel y de acuerdo a los resultados arrojados luego de haber tabulado los datos respectivos se diagnostica y ratifica la necesidad de realizar el módulo propuesto para mejorar el servicio en cuanto a tramites WEB se refiere.
- Se establece el requerimiento del desarrollo del módulo por cuanto el estudiante no está a entera satisfacción con del servicio de tramites tanto del modulo WEB como en la atención prestada en el balcón de servicios.
- La selección de la base de datos SQLSERVER y la herramienta de desarrollo VISUAL STUDIO.NET se las hace con base a que el Sistema Académico Financiero (SAF) actual de la Universidad utiliza estas herramientas, lo cual facilita la integración del nuevo módulo.
- La metodología Programación Extrema (XP) es la más adecuada y útil para el desarrollo de este tipo de aplicaciones en donde prevalece la simplicidad. Se simplifica el diseño para agilizar el desarrollo y facilitar el mantenimiento y se pueden realizar pequeñas mejoras, unas tras otras sobre la marcha.
- Los conocimientos adquiridos a los largo de la carrera en la Facultad de Sistemas en la Universidad Israel han siso de soporte para la realización del presente módulo a satisfacción.

#### **RECOMENDACIONES**

- Para el presente trabajo se recomienda que de acuerdo a las necesidades del usuario se debe adicionar al módulo nuevas funcionalidades las cuales ayuden a que esta herramienta tecnológica no sea solamente para la visualización de trámites sino también en la medida de las posibilidades desarrollar nuevos reportes, puede ser para realizar gestiones para docentes y administrativos, también la posibilidad que el módulo permita imprimir documentos.
- Concientizar al personal administrativo que maneja esta información que el módulo propuesto será para mejorar la calidad del servicio y optimizar el tiempo en la realización de estos trámites.
- Realizar la difusión del módulo desarrollado a la comunidad estudiantil con la finalidad de que este sea utilizado para la realización de trámites personales y el mismo vaya adquiriendo su debida importancia.

# **C. MATERIALES DE REFERENCIA**

# **Bibliografía**

• *ECURED*. (Lunes de Abril de 2009). Recuperado el sabado 6 de JULIO de 2013, de ECURED:

http://www.ecured.cu/index.php/Arquitectura\_de\_software#Tipos\_de\_arquitecturas

- *El rincón de un parásito virtual*. (Lunes de Junio de 2010). Recuperado el Domingo1 de Septiembre de 2013, de El rincón de un parásito virtual: http://parasitovirtual.wordpress.com/category/cursos-y-articulos/ingenieria-delsoftware/metodologias-agiles-de-desarrollo/programacion-extrema-xp/
- C.J.DATE. (2001). *Introduccion a los sistemas de bases de datos.* Mexico: Pearson Education.
- Erika Alarcon Herrera, C. C. (2003). *Visual Basic.net.* Lima: Megabyte.
- Loney, K. (2002). *Oracle 9i, Manual del Administrador.* Madrid: McGraw-Hill.
- Perdita Stevens, B. P. (2002). *Utilizacion de UML.* Madrid: Lavel S.A.
- Pikels, A. (JUEVES de JUNIO de 2011). *SLIDESHARE*. Recuperado el SABADO 17 de AGOSTO de 2013, de SLIDESHARE: http://www.slideshare.net/AlexPikels/arquitecturaorientadaaservicios-8265121
- Ramirez, F. (2007). *Apreda practicando Visual Basic 2005 usando Visual Estudio 2005.* México: Pearson education.

**ANEXOS**

# **ANEXO A**

ENCUESTA DIRIGIDA A ESTUDIANTES DE LA UNIVERSIDAD ISRAEL

## **UNIVERSIDAD TECNOLÓGICA ISRAEL**

### **FACULTAD DE SISTEMAS INFORMÁTICOS**

ENCUESTA DIRIGIDA A ESTUDIANTES DE LA UNIVERSIDAD ISRAEL

Facultad:…………………………………..…………………. Nombre:………………………………………………………..

Objetivo: Obtener información sobre los servicios prestados en los tramites que se realizan en las instalaciones de la universidad como también en el balcón de servicios de la pagina Web, con la finalidad de mejorar este servicio.

Instrucciones: Por favor lea detenidamente cada pregunta antes de contestarla, encierre en un circulo si o no según Ud. lo considere.

- **1.** ¿Si se implementa un sistema de registro y seguimiento Web de trámites en la universidad Ud. lo utilizaría? Si No
- **2.** ¿Actualmente la atención en el balcón de servicios en las instalaciones de la Universidad cumple sus expectativas? Si No
- **3.** ¿El balcón de servicios Web actual de la Universidad para trámites muestra la información requerida? Si No
- **4.** ¿Con la implementación de un sistema de registro y seguimiento Web de tramites Ud., piensa que el servicio sería más eficaz?<br>Si Mo  $N<sub>0</sub>$
- **5.** ¿Le gustaría que la información de trámites en la Web implementada muestre de manera detallada en que estado se encuentra su trámite?

Si No

**6.** ¿Desearía Ud. que la Universidad Israel cuente con el servicio de registro y trámites Web para realizar todas sus gestiones? Si No

Gracias por su colaboración.
**ANEXO B** 

## **MANUAL DE USUARIO**

## **MANUAL DE USUARIO**

El objetivo del presente documento es dar a conocer el proceso de ingreso y seguimiento del trámite por parte de la comunidad universitaria.

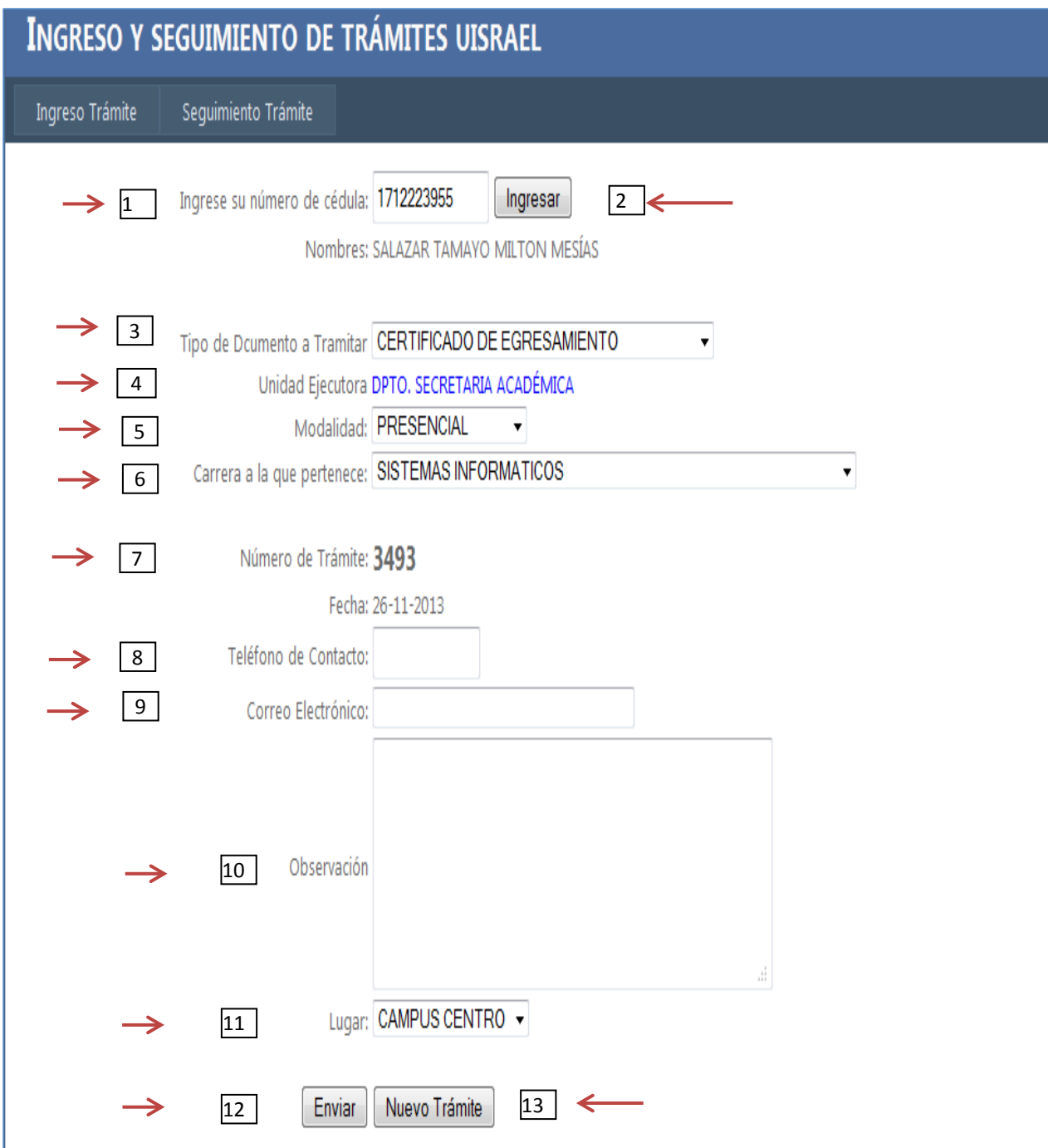

## **PANTALLA INGRESO DE TRÁMITE**

**FIGURA 1.**

- 1. Ingresar número de cédula para iniciar el trámite, aparecerán los nombres del remitente si existe.
- 2. Presionar el botón Ingresar para el ingreso del trámite.
- 3. Seleccionar el nombre del documento a tramitar.
- 4. Unidad Ejecutora aparece automáticamente al seleccionar el trámite a realizar
- 5. Seleccionar modalidad
- 6. Seleccionar la carrera a la que pertenece.
- 7. Número de trámite para seguimiento y fecha son asignados automáticamente por la aplicación.
- 8. Ingresar teléfono del remitente como campo obligatorio.
- 9. Ingresar el correo del remitente como campo obligatorio.
- 10. Ingresar información adicional que sirve como guía para la unidad ejecutora.
- 11. Seleccionar el lugar donde se realiza el trámite.
- 12. Presionar el botón Enviar para finalizar el trámite.
- 13. Presionar el botón Nuevo Trámite para ingresar un nuevo trámite.

## **PANTALLA PARA EL SEGUIMIENTO DE TRÁMITE**

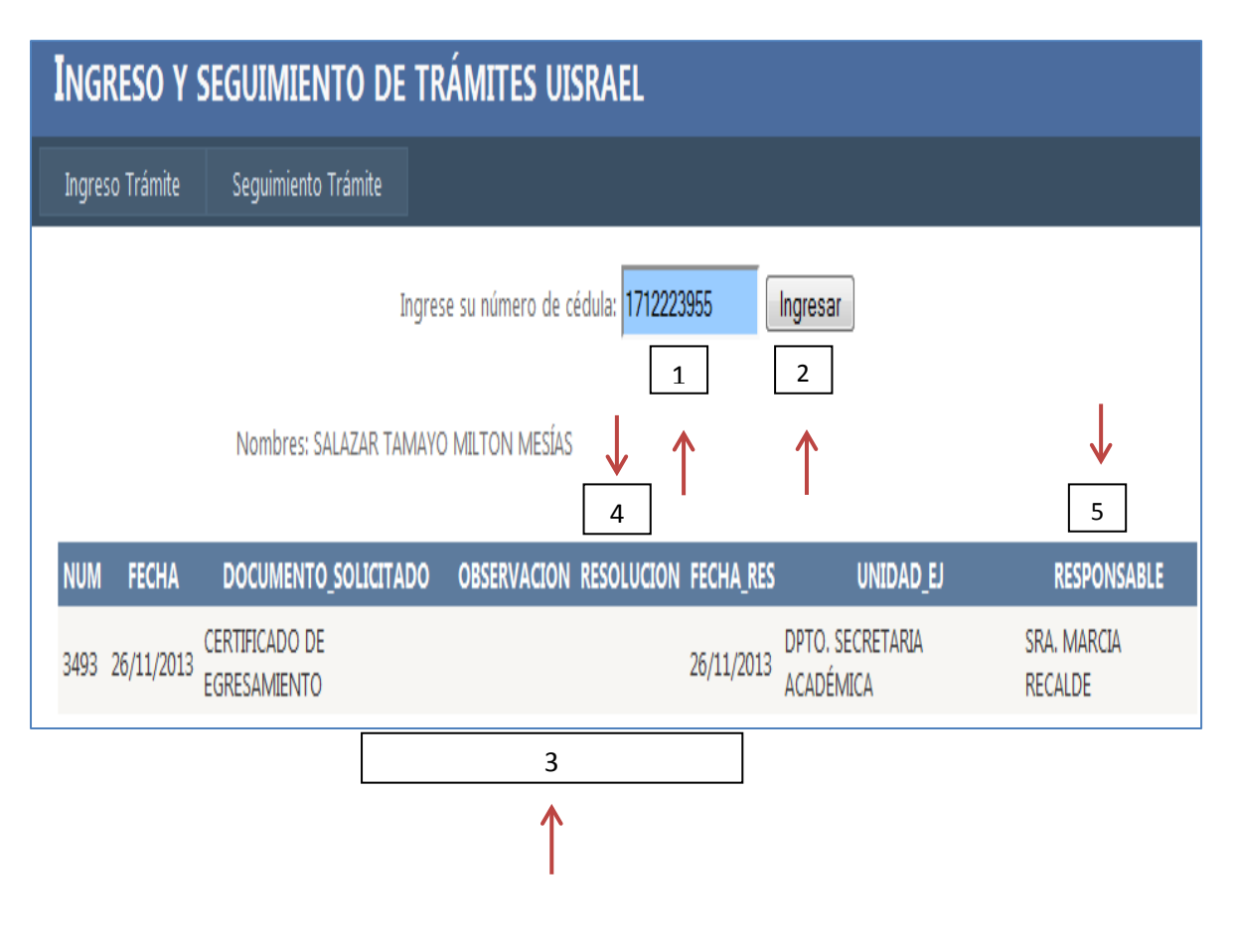

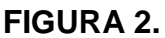

- 1. Ingresar número de cédula.
- 2. Presionar el botón Ingresar para visualizar estado del trámite.
- 3. Información del estado del trámite.
- 4. Para verificar si el trámite esta listo las novedades serán presentadas. en la RESOLUCIÓN.
- 5. Visualización de la persona responsable de realizar el trámite.